# **Rechnerische Auswertung von U-Tischoperationen durch elementare Vektormethoden**

Autor(en): **Burri, Conrad / Örkényi-Bondor, Livia / Vincze-Szeberényi, Helga**

Objekttyp: **Article**

Zeitschrift: **Schweizerische mineralogische und petrographische Mitteilungen = Bulletin suisse de minéralogie et pétrographie**

Band (Jahr): **56 (1976)**

Heft 1

PDF erstellt am: **21.07.2024**

Persistenter Link: <https://doi.org/10.5169/seals-43672>

## **Nutzungsbedingungen**

Die ETH-Bibliothek ist Anbieterin der digitalisierten Zeitschriften. Sie besitzt keine Urheberrechte an den Inhalten der Zeitschriften. Die Rechte liegen in der Regel bei den Herausgebern. Die auf der Plattform e-periodica veröffentlichten Dokumente stehen für nicht-kommerzielle Zwecke in Lehre und Forschung sowie für die private Nutzung frei zur Verfügung. Einzelne Dateien oder Ausdrucke aus diesem Angebot können zusammen mit diesen Nutzungsbedingungen und den korrekten Herkunftsbezeichnungen weitergegeben werden.

Das Veröffentlichen von Bildern in Print- und Online-Publikationen ist nur mit vorheriger Genehmigung der Rechteinhaber erlaubt. Die systematische Speicherung von Teilen des elektronischen Angebots auf anderen Servern bedarf ebenfalls des schriftlichen Einverständnisses der Rechteinhaber.

## **Haftungsausschluss**

Alle Angaben erfolgen ohne Gewähr für Vollständigkeit oder Richtigkeit. Es wird keine Haftung übernommen für Schäden durch die Verwendung von Informationen aus diesem Online-Angebot oder durch das Fehlen von Informationen. Dies gilt auch für Inhalte Dritter, die über dieses Angebot zugänglich sind.

Ein Dienst der ETH-Bibliothek ETH Zürich, Rämistrasse 101, 8092 Zürich, Schweiz, www.library.ethz.ch

## **http://www.e-periodica.ch**

## Rechnerische Auswertung von U-Tischoperationen durch elementare Vektormethoden

Von Conrad Burri\*), Livia Orkényi-Bondor\*\*) und Helga Vincze-Szeberényi\*\*)

Mit <sup>9</sup> Figuren und 4 Tabellen

#### Summary

It is shown how the fundamental operations of the U-stage technique can be treated by vector methods in order to make their quantitative evaluation possible. The operations considered include the location of optic symmetry planes and axes, as well as their adjustment with regard to orthogonality, the location of the third symmetry plane, the determination of the optic axes and the computation of  $2V$ , the location of morphological elements of reference, the determination and identification of twinning elements, problems of extinction, the calculation of the KÖHLER-, FEDOROW- and EULER-angles, and the transformation of the plane of projection by rotation of the sphere.

#### Zusammenfassung

Es wird gezeigt, wie sich die grundlegenden Operationen der U-Tischtechnik vektoriell betrachten lassen, womit sich ein einfacher und anschaulicher Weg zu deren quantitativ-Auswertung ergibt. Die betrachteten Fälle umfassen: Die Einmessung der optischen Symmetrieebenen bzw. -achsen und deren Ausgleich auf Orthogonalität, die Bestimmung der dritten Symmetrieebene, die Ermittlung der Position der optischen Achund die Berechnung von 2Y, die Einmessung morphologischer Bezugselemente, die Bestimmung und Identifizierung von Zwillingselementen, Auslöschungsprobleme, die rechnung der Köhler-, Fedorow- und Euler-Winkel sowie die Transformation der Projektionsebene durch Drehung der Lagenkugel.

#### Inhalt

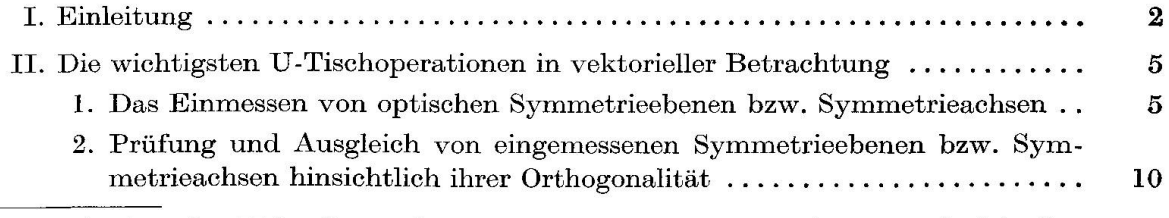

\*) Institut für Kristallographie und Petrographie ETHZ, CH-8006 Zürich, Sonneggstrasse 5.

\*\*) Mineralogisch-Petrographische Abteilung des Naturwissenschaftlichen Museums, 1088 Budapest, Müzeum-Körüt 14-16.

#### 2 C. Burri, L. Örkenyi-Bondor und H. Vincze-Szeberényi

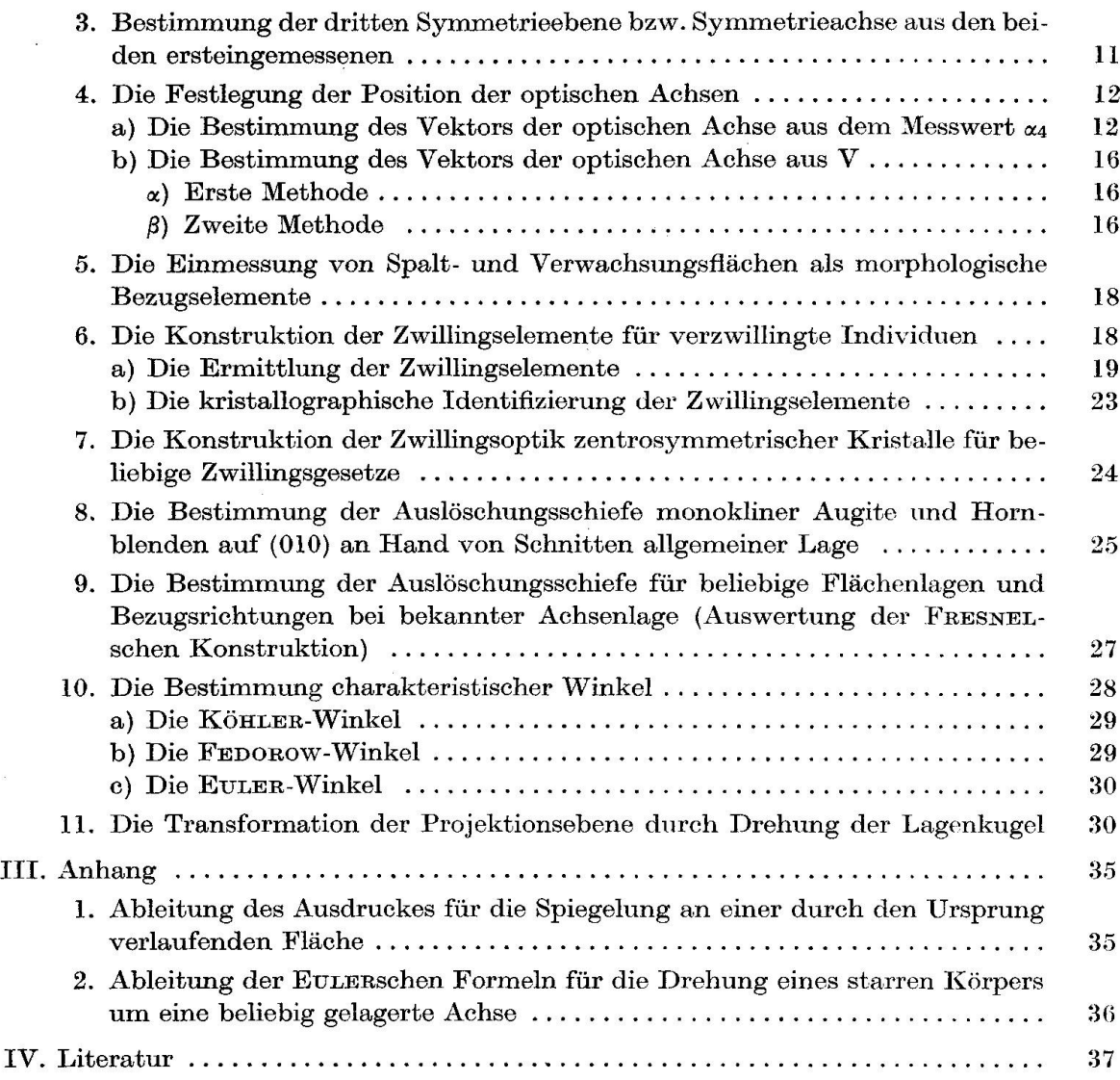

#### I. Einleitung

Das Arbeiten mit dem U-Tisch zerfällt in eine Reihe von getrennten rationen, welche grundlegend sind und von deren sachgemässer und präziser Durchführung die Endresultate der Untersuchung weitgehend abhängen. Als solche sind zu nennen :

- 1. Das Einmessen von optischen Symmetrieebenen bzw. Symmetrieachsen.
- 2. Prüfung und Ausgleich von eingemessenen Symmetrieebenen bzw. metrieachsen hinsichtlich ihrer Orthogonalität.
- 3. Die konstruktive Bestimmung der Lage der dritten Symmetrieebene bzw. Symmetrieachse, falls der direkten Einmessung nicht zugänglich.

 $\bar{z}$ 

 $\overline{\phantom{a}}$ 

 $\bar{R}$ 

- 4. Die Einmessung der optischen Achsen, soweit möglich, und die Bestimmung von  $2V$ .
- 5. Die Einmessung von Spalt- und Verwachsungsflächen als morphologische Bezugselemente.

Aus den durch die Schritte 1-5 erhaltenen Messdaten lassen sich, ohne zusätzliche mikroskopische Beobachtung und Messung, rein konstruktiv, eine Reihe weiterer, wichtiger Operationen durchführen :

- 6. Die Konstruktion der Zwillingsachse bzw. Zwillingsebene für verzwillingte Individuen.
- 7. Die Konstruktion der Zwillingsoptik für vorliegende oder angenommene Zwillingsgesetze, durch Spiegelung an der Zwillingsebene, ausgehend von einem eingémessenen Individuum.
- 8. Die Ermittlung der Auslöschungsschiefe monokliner Kristalle, z.B. von Pyroxenen oder Hornblenden, auf (010), aus allgemeinen Schnittlagen.
- 9. Die Bestimmung der Auslöschungsschiefe für beliebige Elächenlagen und Bezugsrichtungen bei bekannter Lage der optischen Achsen (Auswertung der FRESNELschen Konstruktion).

Für das Hauptanwendungsgebiet der U-Tischmethoden, die Plagioklasbestimmung, kommen zusätzlich in Betracht:

- 10. Die Bestimmung charakteristischer Winkelwerte, wie KÖHLER-Winkel, FEDOROw-Winkel und EuLER-Winkel.
- 11. Die Transformation der Projektionsebene der stereographischen Projektion.

Die mit diesen Konstruktionen verbundenen konstruktiven und numerischen Auswertungen werden üblicherweise auf graphischem Wege in stereographischer Projektion unter Benützung des WULFFschen Netzes vorgenommen. Gewöhnlich bedient man sich eines Netzes vom Radius 10 cm mit einer Einteilung von 2°, welches im besten Falle eine Ablesung von halben Graden gestattet. Ist eine grössere Genauigkeit erwünscht, so stehen Netze vom Radius 20 cm zur Verfügung mit einer Einteilung von 1°. Sie erlauben bestenfalls eine Schätzung von Viertelsgraden. In der Praxis erfolgen diese Schätzungen durch lineare Interpolation, was jedoch, streng genommen, unzulässig ist. Ist in besonderen Fällen eine rechnerische Behandlung des vorliegenden Problems erwünscht, so kann diese trigonometrisch durch Auflösung der entsprechenden sphärischen Dreiecke erfolgen, unter Kontrolle an Hand des WuLEFschen Netzes. Man kann sich jedoch ganz allgemein fragen, ob nicht eine vermehrte rechnerische handlung der bisher vorwiegend graphisch ausgeführten Ausgleichs- und Aus-Auswertungsoperationen in Betracht zu ziehen ist. Zum mindesten dürfte dies für spezielle Aufgaben, wie z.B. die Bestimmung der optischen Orientierung von Feldspäten mit Hinsicht auf eine Verbesserung der Unterlagen der Bestimmungsdiagramme zutreffen, während man für die routinemässige Bestimmung der Plagioklase bei petrographischen Untersuchungen wohl den bisherigen Mobeibehalten wird. Die vermehrte Anwendung rechnerischer Methoden ist durchaus nicht neu. Schon in einem 1956 durch die Firma LEiTZ-Wetzlar, deren Verdienste um die Verbesserung der U-Tischmethoden in instrumenteller und theoretischer Beziehung ja hinlänglich bekannt sind, herausgegebenen «Schema der Untersuchungen mit dem Universaldrehtisch» wurde gezeigt, wie sich die Koordinaten der optischen Symmetrieachsen aus den Messdaten rechnerisch erhalten lassen. Die gegebenen trigonometrischen Ausdrücke waren allerdings etwas mühsam in ihrer Handhabung. Aus der Literatur ist nicht ersichtlich, ob sie je eine weitere Anwendung gefunden haben.

Im folgenden soll nun gezeigt werden, wie sich die Ausgleichs- und wertungsprobleme, wie sie sich für die U-Tischmethode stellen, auf einfache und anschauliche Weise mit Hilfe elementarer Vektormethoden behandeln sen. Diese zeichnen sich gegenüber den trigonometrischen Methoden durch grös-Anschaulichkeit aus, und sie lassen sich ebenfalls im Stereogramm Schritt für Schritt verfolgen. Die gestellten Anforderungen hinsichtlich der benötigten Kenntnisse der Vektorrechnung sind äusserst bescheiden. Sie beschränken sich auf die Anfangsgründe, wie sie heutzutage vielfach schon im Mittelschulpensum und den diesbezüglichen Lehrbüchern enthalten sind und wie sie auch überall zum mathematischen Rüstzeug eines jeden Studierenden der Naturwissengehören dürften. Der etwa gehörte Einwand, dass die logarithmische Berechnung von skalaren, vektoriellen und gemischten (Spat-)Produkten, wie die Normierung von Vektoren, langwierig und zeitraubend sei, dürfte angesichts der weiten Verbreitung, welche die elektronischen Kleinrechner gefunden haben, ohne Bedeutung sein. Unter sachgemässer Benützung der Speicherwerke lassen sich diese Operationen rasch und zuverlässig ausführen, und auch das Auftreten von Rechenfehlern ist auf ein Minimum reduziert<sup>1</sup>).

Für die Einführung in die Vektorrechnung sei vor allem auf M. JEGER und B. Eckmann (1967) oder auf H. Bachmann (1973) und A. Wittig (1968, 1968a) verwiesen. Die Vertrautheit mit der Handhabung des U-Tisches wird im genden vorausgesetzt. Eine Zusammenfassung des Vorgehens bei U-Tisch-Untersuchungen im parallelen Licht hat kürzlich D. FLINN (1973) in Form von zwei Fliessdiagrammen («Flow Charts») gegeben.

Die folgenden Ausführungen beziehen sich ausnahmslos auf einen 4achsigen U-Tisch.

<sup>&</sup>lt;sup>1</sup>) Für kristallographisch-optische Probleme kommen vor allem Modelle mit festfestprogrammierten trigonometrischen Funktionen, Quadratwurzel und mehreren Speichern in Betracht. Besonders zu empfehlen sind die Fabrikate von Hewlett-Packard, mit welchen sich, dank ihrer Hilfsregister («Stack-Technik»), die Berechnung von Determibesonders einfach gestaltet.

#### II. Die wichtigsten U-Tischoperationen in vektorieller Betrachtung

## 1. DAS EINMESSEN VON OPTISCHEN SYMMETRIEEBENEN BEZIEHUNGSWEISE SYMMETRIEACHSEN

Zur Definition der räumlichen Lage einer optischen Symmetrieebene (SE) bzw. Symmetrieachse (SA) dienen beim Arbeiten mit dem U-Tisch die beiden Winkelkoordinaten  $\alpha_1$  und  $\alpha_2$  in der Notation von BEREK<sup>2</sup>).

Winkel  $\alpha_1$  ist das Azimut der Spur der SE in bezug auf ein parallel den Achsen  $A_2$  und  $A_4$  in der Präparatenebene angenommenes Koordinatensystem und  $\alpha_2$  ihre Neigung in bezug auf die Normale zur Präparatenebene. Zur eindeutigen Angabe der Lage der SE muss noch vermerkt werden, ob sie, vom Beschauer aus gesehen, nach rechts oder links geneigt erscheint, d. h. ob die lesung des Neigungswinkels  $\alpha_2$  am rechten oder linken WRIGHTschen Bügel des U-Tisches erfolgt. Je nachdem dies der Fall ist, wird der Neigungswinkel als  $\alpha_2$ r oder  $\alpha_2$ l bezeichnet. Man kann die Bezeichnungen «r» und «1» auch durch ein Vorzeichen ersetzen. Erfolgt die Neigung für einen in einem Punkte des auf den Beschauer zu verlaufenden (positiven) Teiles der Achse  $A_2$  situierten und gegen die Mitte des Tisches blickenden Beobachters im positiven (Gegenuhrzeiger-)Sinn, so wird  $\alpha_2$  positiv gerechnet, andernfalls negativ. Es ist somit  $\alpha_2 \mathbf{r} = +\alpha_2 \text{ und } \alpha_2 \mathbf{l} = -\alpha_2.$ 

Eine eingemessene SE kann anderseits auch durch ihren Normalvektor  $\mathfrak{R}$ , welcher zugleich einer Hauptschwingungsrichtung oder SA der Indikatrix spricht, charakterisiert werden. Soll zu dieser Darstellungsart übergegangen werden, so müssen dessen Komponenten durch  $\alpha_1$  und  $\alpha_2$  ausgedrückt werden. Hierzu führt man ein rechtwinkliges Koordinatensystem wie folgt ein : X und Y liegen in der Präparatenebene, X parallel  $A_2$ ,  $+X$  auf den Beschauer zu verlaufend, Y parallel  $A_4$ , +Y nach rechts. +Z steht normal zu XY und so-

<sup>2)</sup> Hier wird ausschliesslich von der logisch aufgebauten und sich dem Gedächtnis leicht einprägenden Notation von BEREK (1924) Gebrauch gemacht, bei welcher die Achsen des U-Tisches von innen nach aussen mit  $A_{1-5}$  bezeichnet werden, wobei  $A_5$  der Achse dos Mikroskoptisches entspricht. Die Betätigung jeder Achse verändert dabei die Lage aller anderen Achsen mit einem niedrigeren Index. Zum Verständnis der Literatur ist im folgenden die Bezeichnung von BEREK mit denjenigen von NIKITIN (1914, 1936), Düparc-Reinhard (1924) und Reinhard (1931) in Parallele gesetzt:

| Berek          | NIKITIN, DUPARC-REINHARD | REINHARD            |
|----------------|--------------------------|---------------------|
| $A_1$          | N (Normalachse)          | N (Normalachse)     |
| A <sub>2</sub> | H (Horizontalachse)      | H (Horizontalachse) |
| $A_3$          | M (Mobile Achse)         | A (Auxiliarachse)   |
| A4             | I (Immobile Achse)       | K (Kontrollachse)   |
| $\rm A_5$      |                          | M (Mikroskopachse)  |
|                |                          |                     |

Die Bezeichnung der Drehwinkel um die einzelnen Achsen A<sub>i</sub> ist bei BEREK einheitlich  $\alpha_i$ . Bei den anderen Autoren ist n =  $\alpha_1$  (BEREK) und h =  $\alpha_2$  (BEREK).

mit normal zur Präparatenebene und für die Ausgangslage des Tisches auch parallel zur Mikroskopachse. Betrachtet man an Stelle von  $\mathfrak R$  den Einheitsvektor $\mathfrak{N}_{0},$  so entsprechen dessen Komponenten zugleich den Richtungscosinus  $\lambda$ ,  $\mu$ ,  $\nu$  in bezug auf XYZ.

Nimmt man vorerst  $\mathfrak{R}_0$  als im I. Quadranten  $(+X, +Y)$  liegend an und führt man zur Kennzeichnung des Azimuts einen von der X-Achse aus ge-

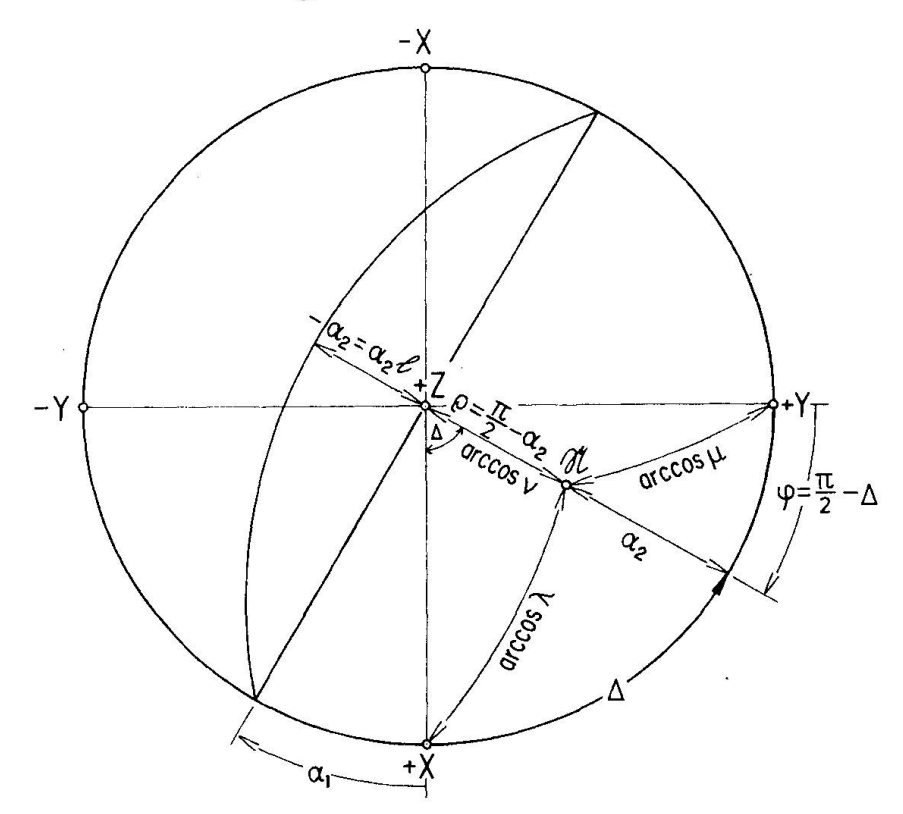

Fig. 1. Zur Formulierung des Normalvektors einer mit dem U-Tisch eingemessenen optischen Symmetrieebene.

zählten Hilfswinkel  $\Delta$  ein (Fig. 1), so erhält man die Komponenten  $\lambda$ ,  $\mu$ ,  $\nu$ wie folgt:

Im rechtseitig-sphärischen Dreieck X $\mathbb{X}\mathbb{X}Z$  ist  $\lambda = \cos \Delta \cos \alpha_2$  und im Dreieck YNZ ist  $\mu = \sin A \cos \alpha_2$ . Ferner ist  $\nu = \sin \alpha_2$ . Es wird somit

$$
\mathfrak{R}_0 = \begin{pmatrix} \lambda \\ \mu \\ \nu \end{pmatrix} = \begin{pmatrix} \cos \Delta \cos \alpha_2 \\ \sin \Delta \cos \alpha_2 \\ \sin \alpha_2 \end{pmatrix}
$$
 (1)

Liegt  $\mathfrak{N}_0$  nicht im I. Quadranten, so muss bedacht werden, dass  $\alpha_1$  konventionell von  $+X$  aus im Uhrzeigersinn von  $0^{\circ}-360^{\circ}$  gezählt wird, während Vektoren üblicherweise auf ein Rechtssystem bezogen werden, sowie, dass jede optische SE in ihrer Lage sowohl durch einen positiven wie durch einen negativen Winkel  $\alpha_2$  definiert werden kann, wobei die zugehörigen Azimute um 180° differieren. Die Berücksichtigung dieser Punkte führt auf Tabelle I, aus

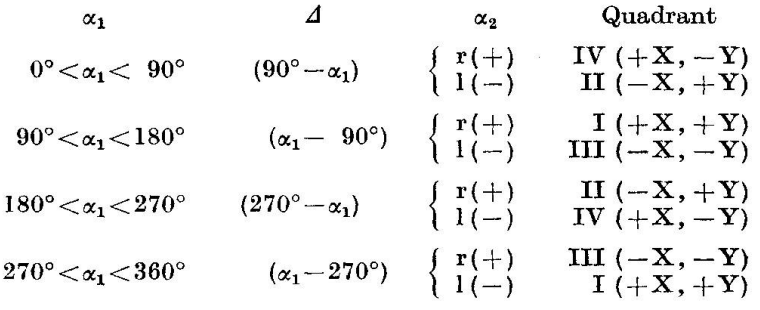

Tabelle I. Gegeben:  $\alpha_1$  und  $\alpha_2$ ; gesucht:  $\Delta$  und Quadrant

welcher für jeden konstatierten Wert von  $\alpha_1$  das zur Berechnung der Vektorkomponenten nach (1) benötigte  $\Delta$  entnommen werden kann, wie auch der Quadrant, in welchen die Projektion des Vektors zu liegen kommt, je nachdem  $\alpha_2$  positiv oder negativ ist. Die Vorzeichen der Komponenten richten sich nach dem jeweiligen Quadranten. Die Quadranten werden, ausgehend von drant I  $(+ X, + Y)$  im positiven Sinne gezählt (Fig. 2).  $\Delta$  wird von der X-Achse aus gerechnet und immer positiv genommen.

Die  $(\varphi, \rho)$ -Werte nach GOLDSCHMIDT ( $\varphi$  konventionell von +Y aus im Uhrzeigersinne von 0°-360° gezählt) ergeben sich ebenfalls auf einfache Weise (Tabelle II).

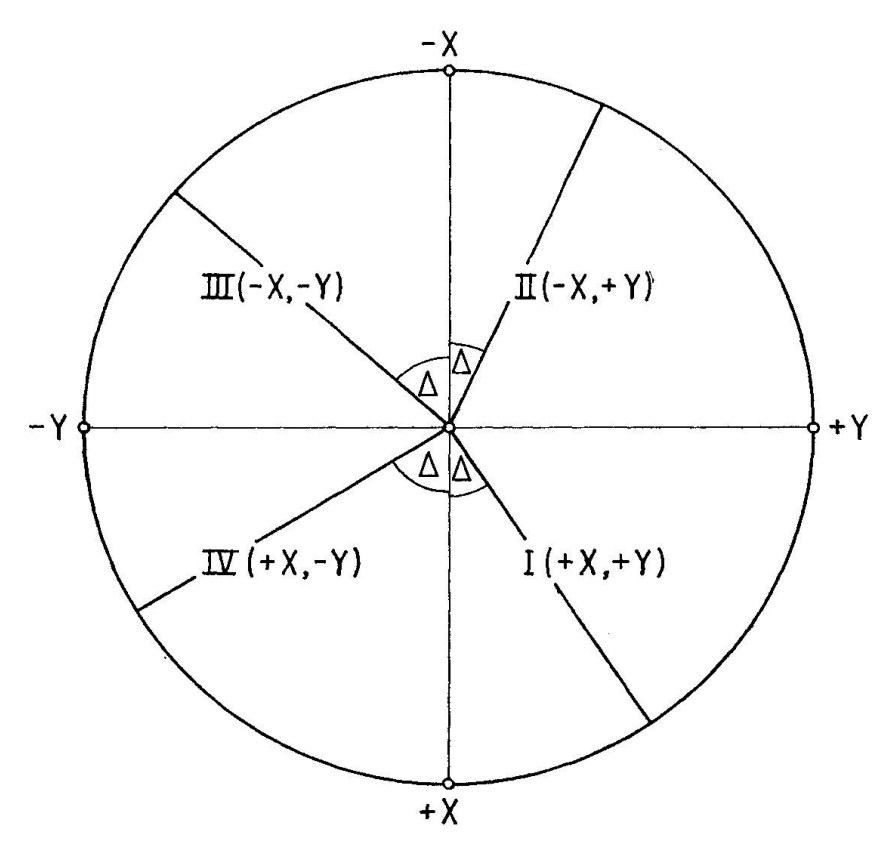

Fig. 2. Bezeichnung der Quadranten der stereographischen Projektion bzw. der oberen Halbkugel und Lage des Winkels A.

Tabelle II. Gegeben: Quadrant,  $\Delta$  und  $\alpha_2$ ; gesucht:  $\varphi$ ,  $\rho$ 

Quadrant  $\left\{\begin{array}{ll} \Pi \left( + \rm X, + \rm Y \right) & 90^\circ - 2 \ \Pi \left( - \rm X, + \rm Y \right) & 270^\circ + 2 \ \Pi \left( - \rm X, - \rm Y \right) & 270^\circ - 2 \ \mathrm{V} \left( + \rm X, - \rm Y \right) & 90^\circ + 2 \end{array} \right\}$  $\Pi (-X, +Y) = 270^{\circ} + 2$  $\frac{1}{2}$   $\frac{1}{270^{\circ}} - 4$  $\overline{\mathbf{IV}}$   $\overline{(+\mathbf{X},-\mathbf{Y})}$   $90^{\circ}+\mathcal{A}$  $90^\circ-\alpha_2$ 

Setzt man in Tabelle II die Werte für  $\Delta$  aus Tabelle I ein, so folgen die für die Berechnung von  $\varphi$ , bei gegebenem  $\alpha_1$  und  $\alpha_2$ , für alle vier Quadranten gültigen Ausdrücke :

$$
\varphi = 180^\circ - \alpha_1 \text{ für } \alpha_2 \cdot (+),
$$
  

$$
\varphi = 360^\circ - \alpha_1 \text{ für } \alpha_2 \cdot (-).
$$
 (2)

Ist  $\alpha_1 > 180^\circ$ , so resultiert  $\varphi$  negativ und  $+\varphi$  wird durch Addition von 360° erhalten. Die Allgemeingültigkeit der Relationen ist eine Folge des Umstandes, dass sowohl  $\varphi$  wie  $\alpha_1$  im gleichen (negativen) Sinne gezählt werden, während die Vektoren auf ein Rechtssystem bezogen werden.

Beispiel: Für eine optische SE sei gemessen:  $\alpha_1 = 50^\circ$ ,  $\alpha_2(l) = -30^\circ$ .

Nach Tabelle I ist somit  $\Delta = 90^{\circ} - 50^{\circ} = 40^{\circ}$ . Da  $\alpha_2$  negativ ist, liegt die Projektion des Vektors im II. Quadranten  $(-X, +Y)$  und nach (1) wird:

$$
\mathfrak{R}_0 = \begin{pmatrix} -\cos 40^\circ \cos 30^\circ \\ \sin 40^\circ \cos 30^\circ \\ \sin 30^\circ \end{pmatrix} = \begin{pmatrix} -0,663414 \\ 0,556670 \\ 0,500000 \end{pmatrix}
$$

und nach Tabelle II:  $\varphi = 270^{\circ} + 40^{\circ} = 310^{\circ}$  und  $\rho = 90^{\circ} - 30^{\circ} = 60^{\circ}$ .

Wäre bei gleichem  $\alpha_1$ ,  $\alpha_2$  positiv, d.h. am rechten WRIGHTschen Bügel abgelesen, so würden die Vorzeichen der Komponenten von  $\mathfrak{N}_0$ , bei gleichlauten-Absolutbeträgen, + — + lauten, da die Projektion des Vektors in den Quadranten IV (+X, -Y) zu liegen käme. Es würde für diesen Fall:  $\varphi =$  $90^\circ + 40^\circ = 130^\circ$ , bei gleichbleibendem  $\rho$ .

Handelt es sich nur um die Eintragung eines z. B. durch Berechnung tenen Vektors in ein Stereogramm, so mag es wünschenswert erscheinen, die  $(\varphi, \rho)$ -Werte ohne Kenntnis des  $\Delta$ -Wertes zu erhalten. Dies ist auf Grund der zwischen rechtwinkligen und Polarkoordinaten bestehenden Beziehungen ohne weiteres möglich. Die rechtwinkligen Koordinaten (x, y, z) entsprechen gleich den Komponenten des Vektors und, für die hier angenommene Einheitskugel, auch dessen Richtungscosinus  $(\lambda, \mu, \nu)$ . Bezeichnet man den auf die Y-Achse bezogenen spitzen Azimutwinkel mit  $\varphi'$ , so gilt:

$$
\begin{array}{c}\nx = \lambda = \sin \varphi' \sin \rho \\
y = \mu = \cos \varphi' \sin \rho \\
z = \nu = \cos \rho\n\end{array}\n\quad \begin{array}{c}\n\varphi' = \arctg \frac{\lambda}{\mu} \\
\rho = \arccos \nu\n\end{array}
$$

Für die im positiven Sinne aufeinander folgenden Quadranten I-IV tieren die  $\varphi$ -Werte wie folgt:

Auswertung von U-Tischoperationen durch elementare Vektormethoden 9

$$
\begin{array}{ccc}\n\text{I} & (+X, +Y) & \varphi = \varphi' & \text{III} & (-X, -Y) & \varphi = (180^\circ + \varphi') \\
\text{II} & (-X, +Y) & \varphi = (360^\circ - \varphi') & \text{IV} & (+X, -Y) & \varphi = (180^\circ - \varphi')\n\end{array}
$$

Diese Werte ergeben sieh auch aus Tabelle II, unter Berücksichtigung, dass  $(\varphi' + \varDelta) = 90^{\circ}.$ 

Umgekehrt lassen sich auch für einen gegebenen Vektor  $\mathfrak{R}_0 = \left[ \ \mu \ \right]$  die U-

Tischkoordinaten  $(\alpha_1, \alpha_2)$  der zu ihm normal stehenden SE berechnen, an Hand welcher diese am U-Tisch eingestellt werden kann. Aus (1) erhält man:

$$
\Delta = \arccot g \frac{\lambda}{\mu}, \qquad \alpha_2 = \arcsin \nu. \tag{3}
$$

Für das eben behandelte Beispiel erhält man so  $\Delta = \arccot g 1,191755 = 40^{\circ}$ ,  $\alpha_2 = \arcsin \ 0,500000 = 30^\circ.$ 

Die Vorzeichen der Komponenten von  $\mathfrak{R}_0$  zeigen, dass dessen Projektion in Quadrant II liegen muss.

Die beiden Möglichkeiten für die U-Tischkoordinaten ergeben sich aus belle III zu  $\alpha_1 = 270^\circ - 40^\circ = 230^\circ$  und  $\alpha_2 r(+)$  oder  $\alpha_1 = 90^\circ - 40^\circ = 50^\circ$  und  $\alpha_2 l(-)$ .

Tabelle III. Gegeben: Quadrant,  $\Delta$ ; gesucht:  $\alpha_1, \alpha_2$ 

| Quadrant                                   | $\alpha_1$                                                                                         | $\alpha_{2}$           |
|--------------------------------------------|----------------------------------------------------------------------------------------------------|------------------------|
| $I(+X, +Y)$                                | $\Big\{ \begin{array}{c} 90^\circ + A \ 270^\circ + A \end{array}$                                 | $r(+)$<br>$1(-)$       |
| II $(-X, +Y)$                              | $\left\{ \begin{array}{c} 270^\circ\!-\!{\it\Delta}\ 90^\circ\!-\!{\it\Delta} \end{array} \right.$ | ${\bf r}(+)$<br>$1(-)$ |
| $III (-X, -Y)$                             | $\Big\{ \begin{array}{c} 270^\circ + \varDelta\ 90^\circ + \varDelta \end{array}$                  | ${\bf r}(+)$<br>$1(-)$ |
| IV $\left( +\mathbf{X},-\mathbf{Y}\right)$ | $\left\{ \begin{array}{c} 90^{\circ} - \varDelta \ 270^{\circ} - \varDelta \end{array} \right.$    | $r(+)$<br>$1(-)$       |

Auch aus den  $(\varphi, \rho)$ -Werten sind die U-Tischkoordinaten auf einfache Weise erhältlich, wie Tabelle IV zeigt.

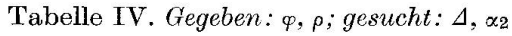

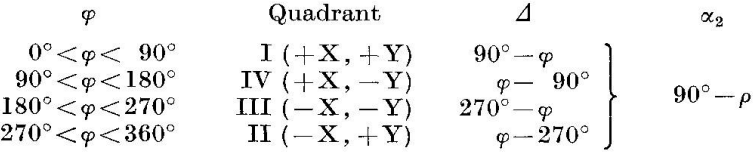

Setzt man die Werte für  $\Delta$  aus Tabelle II ein, so erhält man die für sämtliche vier Quadranten gültigen einfachen Ausdrücke, entsprechend (2)

10 C. Burri, L. Örkenyi-Bondor und H. Yincze-Szeberényi

$$
\alpha_1 = 180^\circ - \varphi \text{ für } \alpha_2 \text{ r (+)},
$$
  
\n
$$
\alpha_1 = 360^\circ - \varphi \text{ für } \alpha_2 \text{ l (-)}.
$$
\n(4)

1st  $\varphi > 180^\circ$ , resultiert  $\alpha_1$  negativ,  $+\alpha_1$  wird durch Addition von 360° erhalten. Soll der zu einer betrachteten SE normal stehende Vektor selbst in die Beobachtungsrichtung gebracht werden, wie dies z.B. zur Messung von gangunterschieden vermittels eines Kompensators erforderlich ist, so lauten die Koordinaten in bezug auf das weiter oben behandelte Beispiel :

$$
\alpha_1 = 50^\circ; \alpha_2 = 90^\circ - 30^\circ = 60^\circ \text{r}(+),
$$
  
oder:  $\alpha_1 = 230^\circ; \alpha_2 = 90^\circ - 30^\circ = 60^\circ 1(-).$ 

Diese Angaben dienen nur zur Erläuterung des Prinzips, da die gebräuch-U-Tische aus technischen Gründen keine grösseren Neigungen als 40°- 50° zulassen.

Zur Einstellung einer gegebenen Richtung in die Beobachtungsrichtung kann auch die Achse A<sub>4</sub> benutzt werden, wobei  $\alpha_2 = 0^{\circ}$  einzustellen ist. Für das obige Beispiel würden die Werte für  $\alpha_1$  lauten:  $\alpha_1 = 50^{\circ} + 90^{\circ} = 140^{\circ}$  bzw.  $\alpha_1 = 50^\circ - 90^\circ = -40^\circ + 360^\circ = 320^\circ$ . Im ersten Falle ist der Tisch um  $A_4$  um  $\alpha_4 =$ 60° nach hinten, im zweiten um den gleichen Betrag nach vorn zu neigen. sichtlich der Ausführbarkeit der Operation gilt auch hier die weiter oben gemachte Bemerkung.

## 2. PRÜFUNG UND AUSGLEICH VON EINGEMESSENEN SYMMETRIEEBENEN BEZIEHUNGSWEISE SYMMETRIEACHSEN HINSICHTLICH IHRER ORTHO-GONALITÄT

Eingemessene optische SE bzw. SA eines Kristalls müssen normal zueinanstehen. Die Erfüllung dieser Bedingung ist ihrerseits ein Kriterium für die Zuverlässigkeit der Messwerte. Gewöhnlich erfolgt die diesbezügliche Kontrolle graphisch an Hand der stereographischen Projektion. Man prüft, ob der Pol der zweiteingemessenen SE auf den Grosskreis der erstaufgefundenen zu liegen kommt und umgekehrt. Rechnerisch ist eine Kontrolle dadurch möglich, dass das skalare Produkt der beiden Normalvektoren für die Normalstellung schwinden muss. Ist dies nicht der Fall, und überschreitet die Abweichung vom rechten Winkel 0,5°, so muss ein Ausgleich erfolgen. Eine Ausgleichsmethode, welche alle drei SA in Betracht zieht und nach welcher die Abweichungen gleichmässig auf sie verteilt werden, wurde von PARKER gegeben (BURRI, PAR-Wenk, 1967, 143). Sie geht von den sogenannten FEDOROW-Winkeln (Kleinkreiskoordinaten) aus, welche auch den Richtungswinkeln entsprechen und aus den Komponenten der Einheitsvektoren sofort erhältlich sind, da diese ihrerseits deren cos entsprechen. Zieht man jedoch in Betracht, dass die Zu-

verlässigkeit der Messwerte für die drei SA sehr oft nicht vom gleichen Grade ist, da die Messgenauigkeit mit zunehmender Neigung einer SE in bezug auf die Präparatennormale abnimmt, sowie weil sich die optische Achsenebene vielnicht mit der gleichen Genauigkeit einmessen lässt wie die beiden andern SE, so kommt man zum Schluss, dass es nicht immer sinnvoll ist, die vorhan-Abweichungen auf alle drei SA bzw. SE gleichmässig zu verteilen. Die Erfahrung zeigt, dass es empfehlenswerter ist, vielleicht abgesehen von dem Fall, wo die drei SE ungefähr dieselbe Neigung in bezug auf die Präparatenaufweisen, nur die beiden am zuverlässigsten erscheinenden Messungen zu berücksichtigen und die Position der dritten SA aus diesen zu berechnen bzw. zu konstruieren, wenn nur graphisch gearbeitet wird. Ein derartiges gehen muss ohnehin gezwungenermassen in all denjenigen Fällen befolgt werwo die dritte SE wegen zu starker Neigung nicht einmessbar ist. Aus diesen Überlegungen folgt somit, dass ein Verfahren zum Ausgleich von zwei SE bzw. SA in der Praxis die grössere Rolle spielen wird als eines, welches alle drei gleichmässig berücksichtigt.

Der Ausgleich zweier eingemessener SA hinsichtlich ihrer Orthogonalität ist auf sehr einfache Weise möglich (Burri, 1972, 505). Sind die Normalvektoren zweier eingemessener SE z.B.  $a'_0$  und  $b'_0$  (die ungestrichenen Symbole werden für die ausgeglichenen Lagen reserviert), so bildet man:

$$
\mathfrak{a}'_0 + \mathfrak{b}'_0 = \mathfrak{H} \quad \text{und} \quad \mathfrak{a}'_0 - \mathfrak{b}'_0 = \mathfrak{R} \,. \tag{5}
$$

 $5$  und  $\hat{\mathbf{\mathcal{R}}}$  entsprechen den Winkelhalbierenden der eingemessenen Normalvektoren und stehen als solche selbst normal zueinander, wie auch die Halbierenden der von ihnen selbst eingeschlossenen Winkel, welche ihrerseits den gesuchten, ausgeglichenen Lagen der beiden SA  $\mathfrak{a}_0$  und  $\mathfrak{b}_0$  entsprechen.

$$
\text{Es wird somit:} \qquad \qquad \tilde{\mathfrak{H}}_0 \pm \mathfrak{K}_0 = \mathfrak{a}, \quad \tilde{\mathfrak{H}}_0 \mp \mathfrak{K}_0 = \mathfrak{b}. \tag{6}
$$

Die Einheitsvektoren werden durch Normierung erhalten. Als Kriterium für die erreichte Orthogonalität dient das Verschwinden des skalaren Produktes, d.h. es muss  $(\mathfrak{a}_{0}\cdot \mathfrak{b}_{0}) = 0$  sein. Für durchgerechnete Beispiele siehe z.B. BURRI (1972, 511, oder 1974a, 11).

## 3. DIE BESTIMMUNG DER DRITTEN SYMMETRIEEBENE BEZIEHUNGS-WEISE SYMMETRIEACHSE AUS DEN BEIDEN ERSTEINGEMESSENEN

Da die dritte SA <sup>c</sup> auf der Ebene der beiden ersteingemessenen normal steht, ergibt sie sich aus dem Vektorprodukt  $c_0 = [a_0 \times b_0]$ , wobei  $a_0$ ,  $b_0$ ,  $c_0$  in dieser Reihenfolge ein Rechtssystem bilden müssen. Die dritte SA muss immer auf diese Weise ermittelt werden, wenn sie wegen allzu starker Neigung der zu ihr normalen SE der direkten Einmessung nicht zugänglich ist. Die rechnerische Lösung empfiehlt sich aber auch dann, wenn die Einmessung zwar noch mögist, wegen starker Neigung der zugehörigen SE jedoch mit einem grösseren Messfehler behaftet erscheint. Beispiele werden weiter unten im Abschnitt II. <sup>6</sup> gegeben.

#### 4. DIE FESTLEGUNG DER POSITION DER OPTISCHEN ACHSEN

Die Position der optischen Achsen kann entweder durch direkte Einmessung oder auf indirektem Wege erhalten werden. Im ersten Fall wird die optische Achsenebene normal zur Achse $\mathbf{A}_4$ eingestellt und als Messwert Winkel  $\mathbf{x}_4$ erhalten, welchen die optische Achse in der Achsenebene mit der Mikroskopachse bildet. Konventionell wird  $\alpha_4$  als positiv gerechnet, wenn die Drehung für einen in einem Punkte des positiven, d.h. nach rechts verlaufenden Astes von A4 situierten und nach dem Zentrum des U-Tisches blickenden Beobachter im Gegenuhrzeigersinn erfolgt, d.h. der Tisch nach vorn geneigt wird. Die messung der optischen Achse erfolgt durch Einstellung auf maximale Dunkelheit. Ein verfeinertes Verfahren, unter Zuhilfenahme von Gangunterschiedsmessungen, wurde von BURRI (1973) vorgeschlagen. Die Einstellung der optischen Achse kann auch konosokopisch erfolgen.

Auf indirektem Wege erhält man die Position der optischen Achse durch Messung von 2V, entweder aus zwei Hauptgangunterschieden, unter Verwender MALLARDschen Formeln, oder, besser, aus der «Charakteristischen Funktion der Doppelbrechung» nach Berek (1924, 1953). Die indirekten thoden liefern  $2V$  auch in Fällen, wo die optischen Achsen der direkten Einmessung nicht zugänglich sind.

Für die Bestimmung des Vektors der beiden optischen Achsen & bzw.  $\mathfrak{B}^1$ ) ist somit zu unterscheiden, ob von  $\alpha_4$  oder V als erhaltenem Messwert ausgegangen wird.

#### a) Die Bestimmung des Vektors der optischen Achse aus dem Messwert  $\alpha_4$

Zur Ermittlung des Vektors der optischen Achse  $\mathfrak A$  in bezug auf das System XYZ muss ein, ebenfalls rechtwinkliges, Hilfssystem X'Y'Z' eingeführt wer-Dessen Achsen werden wie folgt definiert (Fig. 3) :

<sup>3)</sup> Für die Plagioklase wird bekanntlich definitionsgemäss die räumlich weniger dispergierte Achse, welche in der üblichen Aufstellung für alle Mischglioder im Stereogramm auf die Ebene | c im Quadranten links oben austritt, mit «A» bezeichnet und die räumlich ungleich stärker dispergierte Achse, deren Ausstichspunkte annähernd auf einem durch die Quadranten rechts oben und links unten verlaufenden Grosskreis liegen, mit «B». In den hier folgenden Ausführungen wird diese Konvention nicht innegehalten, sondern es wird immer die ersterwähnte bzw. erstbestimmte Achse «A» und die zweite «B» genannt werden.

- X' ist Schnittgerade der Achsenebene mit der Ebene XY.
- Y' liegt in der optischen Achsenebene normal zu X'.
- Z' entspricht der Hauptschwingungsrichtung  $[n<sub>β</sub>] = b<sub>0</sub>$ , d.h. der optischen Normalen.

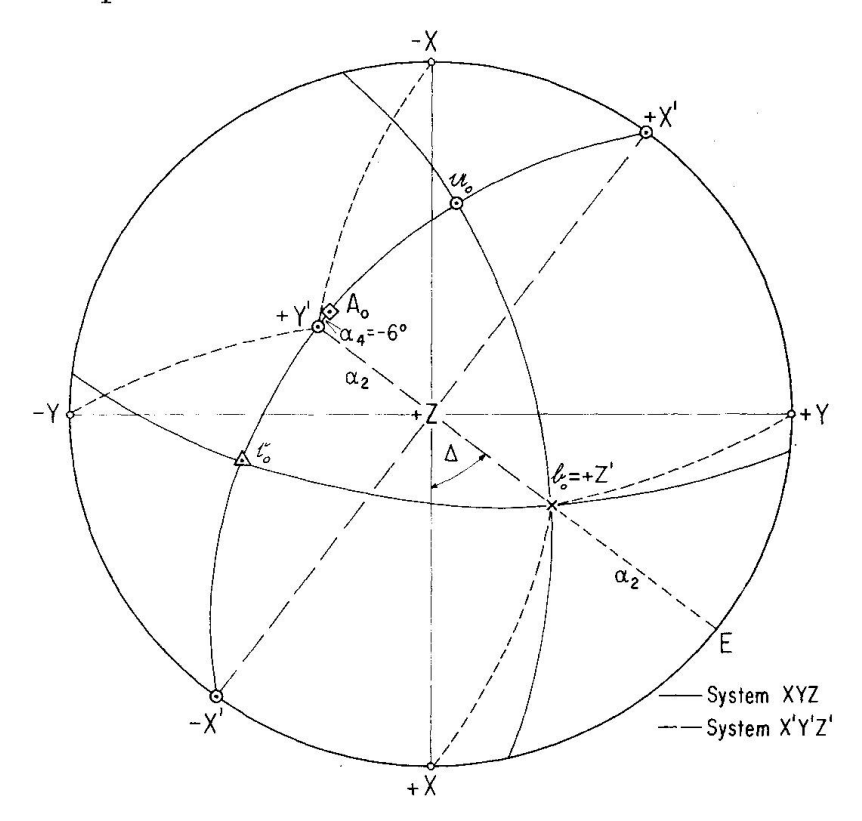

Fig. 3. Zur Berechnung des Vektors der optischen Achse  $\mathfrak{A}_0$  aus dem Messwert  $\alpha_4$  (Bytownit aus Olivinbasalt von Island).

Die über der Ebene XY liegenden Aste von Y' und Z' werden als positiv genommen, wobei X'Y'Z' ein Rechtssystem bilden sollen. Damit ist auch die positive Richtung von  $X'$  eindeutig festgelegt. Für die Formulierung des Vektors  $\mathfrak{A}$ , bezogen auf das neue System, besteht vorerst eine gewisse Schwierigkeit in bezug auf das Vorzeichen des Winkels  $\alpha_4$ . Benötigt man nämlich zur Einstellung der optischen Achse in die Beobachtungsrichtung z.B. eine Drehung  $um A<sub>4</sub>$  im weiter oben als positiv definierten Sinne, so resultiert diese als negativ, sobald an Stelle von  $\alpha_1$  als Azimut 180°  $\pm \alpha_1$  eingestellt wird und damit  $\alpha_2$  sein Vorzeichen wechselt, d.h. wenn die Neigung des Tisches um A2 am andern WRIGHTschen Bügel abgelesen wird. Man müsste somit, zusätzlich zum Vorzeichen von  $\alpha_4$ , immer auch dasjenige von  $\alpha_2$  angeben. Diese Komplikation lässt sich vermeiden, wenn darauf geachtet wird, ob der Winkel  $(\mathfrak{A}, +X')$  spitz oder stumpf ist, was aus der stereographischen Projektion entnommen werden kann. Nimmt man  $\alpha_4$  im ersten Falle als negativ, im zweiten jedoch als positiv, so wird

14 C. Burri, L. Ôrkényi-Bondor und H. Vincze-Szeberényi

^OS (90° — a4)\ /sin a4\ für (81,+X') <sup>&</sup>lt; 90° 81g cos a4 j |cosa4j ^cos(90° + œ4)\ / — sin a4\ für (81, +X') >90° 3(g cos«4 <sup>I</sup> <sup>I</sup> cosa4 <sup>I</sup>

Damit ist das Vorzeichen für  $\alpha_4$  unabhängig von demjenigen von  $\alpha_2$  festfestgelegt, und man erhält für den Vektor der optischen Achse im neuen System  $X'Y'Z'$  :

$$
\mathfrak{A}'_{0} = \begin{pmatrix} \pm \sin \alpha_{4} \\ \cos \alpha_{4} \\ 0 \end{pmatrix}, \text{ je nachdem } (\mathfrak{A}_{0}, +X') \lessgtr 90^{\circ}.
$$
 (7)  
Für  $(\mathfrak{A}_{0}, +X') = 90^{\circ}$  wird  $\alpha_{4} = 0$  und  $\mathfrak{A}'_{0} = \begin{pmatrix} 0 \\ 1 \\ 0 \end{pmatrix}$ 

Die vektorielle Formulierung der Achsen des neuen Systems X'Y'Z' in bezug auf das alte XYZ ergibt sich, wenn man sich vorerst auf den Fall beschränkt, dass  $Z' = b_0$  im I. Quadranten  $(+X, +Y)$  liegt, wie folgt. Aus Figur 3 lässt sich unmittelbar ablesen, dass:

$$
\vec{X}_0' = \begin{pmatrix} -\sin 2 \\ \cos 2 \\ 0 \end{pmatrix}
$$
 (8a)

Da ferner im Dreieck  $-X+Y'Z \cos(-X, +Y') = \cos \Delta \sin \alpha_2$  ist und im Drei $eck - Y + Z + Y' cos (+ Z, + Y') = sin \Delta sin \alpha_2$ , so wird:

$$
\vec{Y}'_0 = \begin{pmatrix} -\cos \Delta \sin \alpha_2 \\ -\sin \Delta \sin \alpha_2 \\ \cos \alpha_2 \end{pmatrix}
$$
 (8b)

und weil im Dreieck  $+Z+X+Z'$  cos $(+X, +Z') = \cos A \cos \alpha_2$  und im Drei $eck E + Y + Z' cos (+ Y, + Z') = sin \Delta cos \alpha_2$ , so folgt:

$$
\vec{Z}'_0 = \begin{pmatrix} \cos \Delta \cos \alpha_2 \\ \sin \Delta \cos \alpha_2 \\ \sin \alpha_2 \end{pmatrix}
$$
 (8c)

Falls  $\vec{Z}' = \mathfrak{b}_{\alpha} = [n_{\beta}]$  nicht im I. Quadranten liegt, behalten die Ausdrücke (8a-c) ihre Gültigkeit, jedoch mit veränderten Vorzeichen. Für ein gegebenes  $+\vec{Z}'$  liegt das zugehörige  $+\vec{Y}'_0$  im diametral gegenüberliegenden Quadranten, in 90° Abstand auf dem durch  $+\vec{Z}_0$  verlaufenden Durchmesser der Projektion. Verglichen mit  $+\vec{Z}'_0$  findet daher eine Umkehr des Vorzeichens für die beiden ersten Koordinaten von  $\vec{Y}_0$  statt.  $+\vec{X}_0$  liegt auf dem Grundkreis in 90° Abstand von dem durch  $+\vec{Z}'_0$  und  $+\vec{Y}'_0$  verlaufenden Durchmesser. Der Entscheid zwischen den beiden Möglichkeiten erfolgt auf Grund der Forderung dass X'Y'Z' ein Rechtssystem sein soll. Die dritte Koordinate ist, sowohl für  $+\vec{Y}'_0$ wie für  $\vec{Z}'_0$ , immer positiv, da nur die obere Halbkugel betrachtet wird, während sie für  $\dot{X}'_0$  gleich 0 ist.

Es ergibt sich somit folgendes Vorzeichenschema:

 $\widetilde{\mathbf{Z}}'_0 = \mathfrak{b}_0 \text{ in Quadrant:} \qquad (+\,\mathbf{X},\ +\mathrm{Y})$ Vorzeichen der  $+{\bf X_0}$  – + 0 Komponenten von  $\hat{\mathcal{F}}'_{0}$  – – + II  $-\mathbf{X}, +\mathbf{Y}$  $- - 0$ <sup>+</sup> - <sup>+</sup> in  $(-X, -Y)$  $+ - 0$ + + + IV  $+ X, -Y$  $+$   $+$  0  $- + +$ 

Um die Vektorkomponenten von  $\mathfrak{A}'_0$  in bezug auf das System XYZ zu erhalten, muss eine Koordinatentransformation durchgeführt werden. Die Transformationsmatrix lautet (für  $\vec{Z}_0' = \mathfrak{b}_0$  im I. Quadranten, andernfalls ist das obenstehende Vorzeichenschema zu beachten) :

$$
\mathbf{T} = \begin{pmatrix}\n-\sin A & -\cos A \sin \alpha_2 & \cos A \cos \alpha_2 \\
\cos A & -\sin A \sin \alpha_2 & \sin A \cos \alpha_2 \\
0 & \cos \alpha_2 & \sin \alpha_2\n\end{pmatrix}
$$

Beispiel: Bytownit, Einsprengling in Olivinbasalt, Island (Fig. 3).

Aus den U-Tischmessungen ergaben sich nach (1) die folgenden Einheitsvektoren für die Hauptschwingungsrichtungen:

$$
\mathfrak{a}_0 = \begin{pmatrix} -0.877378 \\ 0.089285 \\ 0.471419 \end{pmatrix} \qquad \mathfrak{b}_0 = \begin{pmatrix} 0.435228 \\ 0.561660 \\ 0.703644 \end{pmatrix} \qquad \mathfrak{c}_0 = \begin{pmatrix} 0.201953 \\ -0.822537 \\ 0.531647 \end{pmatrix}
$$
  
\n
$$
\varphi = 275.8^\circ \qquad \varphi = 37.8^\circ \qquad \varphi = 166.2^\circ
$$
  
\n
$$
\rho = 61.9^\circ \qquad \rho = 45.3^\circ \qquad \rho = 57.9^\circ
$$

Nach (3) wird  $\Delta_b = \arccotg 0,774896 = 52,2^{\circ}$ , und  $\alpha_2 = \arcsin 0,703640 = 44,7^{\circ}$ ;  $\alpha_4 = 6^{\circ}$  (gemessen), negativ zu nehmen, da ( $\mathfrak{A}_0$ , +X')< 90°,

$$
\mathbf{\overrightarrow{X}_0'} = \begin{pmatrix} 0,104529 \\ 0,994522 \\ 0 \end{pmatrix}
$$
\n
$$
\mathbf{\overrightarrow{X}_0'} = \begin{pmatrix} -0,790155 \\ 0,612907 \\ 0 \end{pmatrix} \qquad \mathbf{\overrightarrow{Y}_0'} = \begin{pmatrix} -0,431116 \\ -0,555791 \\ 0,710800 \end{pmatrix} \qquad \mathbf{\overrightarrow{Z}_0'} = \begin{pmatrix} 0,435654 \\ 0,561642 \\ 0,703395 \end{pmatrix}
$$
\nTransformationsmatrix:  $T = \begin{pmatrix} -0,790155 & -0,431116 & 0,435654 \\ 0,612907 & -0,555791 & 0,561642 \\ 0,612907 & -0,555791 & 0,561642 \end{pmatrix}$ 

 $0 \hspace{1.5mm} 0,710800 \hspace{1.5mm} 0,703395/$ 

$$
\mathfrak{A}_0 = \begin{pmatrix} -0.511349 \\ -0.488680 \\ 0.706906 \end{pmatrix} \begin{matrix} \varphi = 226.3^{\circ} \\ \rho = 45.0^{\circ} \end{matrix}
$$
  

$$
(\mathfrak{A}_0 \cdot \mathfrak{c}_0) = 0.674513 = \cos 47.58^{\circ} \qquad 2V_{\gamma} = 95.2^{\circ}
$$
  

$$
(\mathfrak{A}_0 \cdot \mathfrak{a}_0) = 0.738263 = \cos 42.42^{\circ} \qquad 2V_{\alpha} = 84.8^{\circ}
$$

#### b) Die Bestimmung des Vektors der optischen Achse aus V

#### a) Erste Methode

Nach einer von Burri (1972, 507) gegebenen Methode erhält man die den beiden optischen Achsen entsprechenden Vektoren  $\mathfrak A$  und  $\mathfrak B$  als  $\mathfrak b_0 \pm \mathfrak x$ , wobei  $\mathfrak{v}_0$  der Einheitsvektor derjenigen Bisektrix ist, auf welcher der gemessene Achsenwinkel V bezogen wird. Für den Hilfsvektor  $\mathfrak x$  gilt, dass  $\mathfrak x = \mathfrak w_0 \mathfrak t$ gV, wobei  $\mathfrak{w}_0$  der Einheitsvektor der anderen Bisektrix ist. Durch Normierung von  $\mathfrak A$ und  $\mathfrak B$  erhält man die Einheitsvektoren der optischen Achsen  $\mathfrak A_0$  und  $\mathfrak B_0$  und das skalare Produkt  $(\mathfrak{A}_{0}\mathfrak{B}_{0}) = \cos 2V$  ermöglicht eine Kontrolle.

Im eben behandelten Beispiel wurde gemessen:  $V_{\alpha} = 42.5^{\circ}$ , und es wird:

$$
\mathfrak{v}_{0} = \mathfrak{a}_{0} = \begin{pmatrix} -0.877378 \\ 0.089285 \\ 0.471419 \end{pmatrix} \qquad \mathfrak{w}_{0} = \mathfrak{c}_{0} = \begin{pmatrix} 0.201953 \\ -0.822537 \\ 0.531647 \end{pmatrix}
$$

$$
\mathfrak{x} = \mathfrak{c}_{0} \text{tg } 42.5^{\circ} = \begin{pmatrix} 0.185056 \\ -0.753716 \\ 0.487165 \end{pmatrix} \qquad \mathfrak{A} = \mathfrak{v}_{0} + \mathfrak{x} = \begin{pmatrix} -0.692322 \\ -0.664431 \\ 0.958584 \end{pmatrix}
$$

$$
\mathfrak{A}_{0} = \begin{pmatrix} -0.510434 \\ -0.489870 \\ 0.706742 \end{pmatrix} \qquad \varphi = 226.2^{\circ} \qquad \rho = 45.0^{\circ}
$$

Für die zweite, der direkten Einmessung nicht zugängliche Achse B erhält man:

$$
\mathfrak{B} = \mathfrak{v}_0 - \mathfrak{x} = \begin{pmatrix} -1.062431 \\ 0.843001 \\ -0.015746 \end{pmatrix} = \begin{pmatrix} 1.062431 \\ -0.843001 \\ 0.015746 \end{pmatrix} \qquad \mathfrak{B}_0 = \begin{pmatrix} 0.783308 \\ -0.621525 \\ 0.011609 \end{pmatrix}
$$

$$
\varphi = 128,4^\circ \qquad \rho = 89,3^\circ
$$

Zur Kontrolle:  $(\mathfrak{A}_{0}\cdot\mathfrak{B}_{0}) = -0.087156 = \cos 95.0^{\circ} = \cos 2V_{\nu}$ .

## ß) Zweite Methode

Eine weitere Methode zur Berechnung des Vektors der optischen Achse bei gegebenem Achsenwinkel V besteht darin, dass sich die Achse ohne weiteres im System  $X'' = \mathfrak{a}_0$ ,  $Y'' = \mathfrak{b}_0$ ,  $Z'' = \mathfrak{c}_0$  festlegen lässt (Fig. 4), worauf durch eine

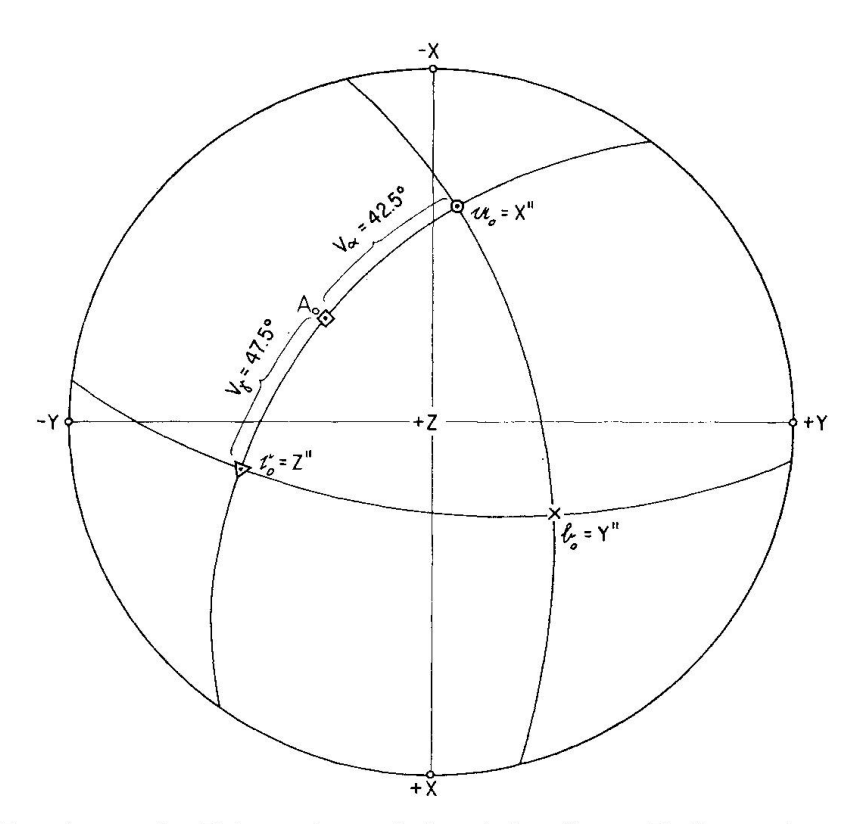

Fig. 4. Zur Berechnung des Vektors der optischen Achse  $\mathfrak{A}_0$  aus V (Bytownit aus Olivinbasalt von Island).

Koordinatentransformation zum System XYZ übergegangen werden kann. Die Transformationsmatrix ergibt sich aus den Komponenten von  $a_0$ ,  $b_0$ ,  $c_0$  im System XYZ, wie sie anlässlich der ersten Behandlung des Beispiels gegeben wurden (siehe p. 15).

Für die optische Achse A erhält man im System X"Y"Z" :

$$
\mathfrak{A}_{0}'' = \begin{pmatrix} \cos V_{\alpha} \\ 0 \\ \sin V_{\alpha} \end{pmatrix} = \begin{pmatrix} 0.737277 \\ 0 \\ 0.675590 \end{pmatrix}
$$

Die Transformationsmatrix lautet :

$$
T = \begin{pmatrix} -0.877378 & 0.435228 & 0.201953 \\ 0.089285 & 0.561660 & -0.822537 \\ 0.471419 & 0.703644 & 0.531647 \end{pmatrix}
$$

$$
\mathfrak{A}_{0} = \begin{pmatrix} -0.510433 \\ -0.489870 \\ 0.706742 \end{pmatrix} \quad \varphi = 226.2^{\circ} \quad \rho = 45.0^{\circ}
$$

Für die zweite, der direkten Einmessung nicht zugängliche optische Achse B erhält man analogerweise:

$$
\mathfrak{B}_{0}'' = \begin{pmatrix} -\cos V_{\alpha} \\ 0 \\ \sin V_{\alpha} \end{pmatrix} = \begin{pmatrix} -\sin V_{\gamma} \\ 0 \\ \cos V_{\gamma} \end{pmatrix} = \begin{pmatrix} -0.737277 \\ 0 \\ 0.675590 \end{pmatrix}
$$

$$
\mathfrak{B}_{0} = \begin{pmatrix} 0.783308 \\ -0.621526 \\ 0.011609 \end{pmatrix} \qquad \varphi = 128,4^{\circ} \qquad \rho = 89,3^{\circ}
$$

Zur Kontrolle:  $(\mathfrak{A}_{0} \cdot \mathfrak{B}_{0}) = -0.087156 = \cos 95.0^{\circ} = \cos 2V_{\nu}$ .

### 5. DIE EINMESSUNG VON SPALT- UND VERWACHSUNGSEBENEN ALS MORPHOLOGISCHE BEZUGSELEMENTE

Werden Spalt- oder Verwachsungsebenen von Zwillingen, bei isolierten stallen eventuell auch Wachstumsflächen, eingemessen, indem man ihre Spur parallel zum vertikalen Okularfaden einstellt und sie darauf durch Neigung um  $A_2$  in Normallage zu  $A_4$  bringt, so gilt für die Formulierung ihres Normalvektors  $\mathfrak{F}_0$  der gleiche Ausdruck (1), wie er in bezug auf die optischen SE abgeleitet wurde. Es ist somit:

$$
\mathfrak{F}_0 = \begin{pmatrix} \cos \Delta \cos \alpha_2 \\ \sin \Delta \cos \alpha_2 \\ \sin \alpha_2 \end{pmatrix} \tag{10}
$$

Der Hilfswinkel A berechnet sich wiederum aus Tabelle I, und auch für die Berechnung eventuell benötigter  $(\varphi, \rho)$ -Werte gilt das für die SE Gesagte bzw. die dort gegebenen Tabellen.

## 6. DIE KONSTRUKTION DER ZWILLINGSELEMENTE FÜR VERZWILLINGTE INDIVIDUEN

Zwillingselemente spielen als geometrische Bezugselemente besonders bei der Plagioklasbestimmung eine grosse Rolle. Ihre Konstruktion bzw. Berechnung aus den eingemessenen optischen SA der verzwillingten Individuen ist daher von erstrangiger Bedeutung beim Arbeiten mit dem U-Tisch.

Unter der Zwillingsachse ZA versteht man die den beiden Zwillingsindividuen gemeinsame Richtung, um welche sie durch eine Drehung um 180° (sogenannte Halbdrehung) ineinander übergeführt werden. Sind die betrachteten Individuen zentrosymmetrisch, so entsteht bei dieser Operation für den Zwilling eine neue Symmetrieebene  $\perp$  zur ZA, die sogenannte Zwillingsebene ZE. Da die zentrosymmetrischen Kristallklassen in der Natur weit häufiger treten als die azentrischen, so wird hier nur dieser Fall betrachtet. Von der ZE zu unterscheiden ist die Verwachsungsfläche. Sie kann mit der ZE identisch

 $\tilde{\alpha}$ 

sein, braucht es aber nicht, sie kann auch ganz unregelmässig ausgebildet sein, besonders bei Wachstumszwillingen.

Bei der Untersuchung von Zwillingsbildungen sind zwei Schritte zu scheiden, nämlich : a) die konstruktive oder rechnerische Ermittlung der Zwil $l$ ingselemente, d.h. der Zwillingsachse (ZA) bzw. der Zwillingsebene (ZE), und b) die kristallographische Identifizierung der Zwillingselemente, d.h. die stimmung des Zwillingsgesetzes.

#### a) Die Ermittlung der Zwillingselemente

Das bei U-Tischuntersuchungen vorwiegend angewandte Verfahren zur struktiven Ermittlung der Zwillingselemente besteht darin, dass man in der stereographischen Projektion die Winkelhalbierenden für die beiden Winkel, welche je drei Paare korrespondierender Richtungen der Zwillingsindividuen miteinander bilden, konstruiert. Als solche sind bei U-Tischuntersuchungen die drei Hauptschwingungsrichtungen ohne weiteres gegeben. Bezeichnet man ihre Einheitsvektoren mit  $a_0$ ,  $b_0$ ,  $c_0$  und  $a'_0$ ,  $b'_0$ ,  $c'_0$ , so bildet man für die vektorielle Behandlung des Problems  $a_0 \pm a'_0$ ,  $b_0 \pm b'_0$ ,  $c_0 \pm c'_0$  und normiert die so erhaltenen <sup>6</sup> Vektoren der Winkelhalbierenden. Von diesen fallen im Idealfall, d.h. wenn die bei der Einmessung der optischen Symmetrieebenen begangenen Fehler vernachlässigt werden dürfen, drei zusammen und entsprechen der ZA, während die andern drei in 90° Abstand davon liegen und die ZE bestimmen. Bezeichnet man das erste Tripel mit  $\mathfrak{z}_{1_0}, \mathfrak{z}_{2_0}, \mathfrak{z}_{3_0}$  und das zweite mit  $\mathfrak{z}_{4_0}, \mathfrak{z}_{5_0}, \mathfrak{z}_{6_0},$ wobei die Numerierung innerhalb der beiden Tripel willkürlich ist, so ist somit :

$$
\mathfrak{z}_{1_0} = \mathfrak{z}_{2_0} = \mathfrak{z}_{3_0} \quad \text{und} \quad [\mathfrak{z}_{4_0} \mathfrak{z}_{5_0} \mathfrak{z}_{6_0}] = 0, \tag{11}
$$

d.h. die Vektoren des ersten Tripels sind kollinear, diejenigen des zweiten komplanar, der von ihnen aufgespannte Spat hat das Volumen 0. In der Praxis werden infolge der unvermeidlichen Messfehler wohl fast immer geringe weichungen auftreten. Die Vektoren  $\mathfrak{z}_{1_0}, \mathfrak{z}_{2_0}, \mathfrak{z}_{3_0}$  werden nicht genau zusammenfallen, sondern auf der Einheitskugel ein Fehlerdreieck bestimmen, wobei der wahrscheinlichste Ort für die ZA durch dessen Schwerpunkt gegeben ist. Bei Benützung der stereographischen Projektion bedient man sich zu dessen findung bekanntlich einer einfachen, durch BEREK  $(1924, 70-79)$  vorgeschlagenen Konstruktion unter Benutzung des WuLFFschen Netzes. Ebenso einfach lässt sich das Problem vektoriell lösen (ÖRKÉNYI-BONDOR und VINCZE-SZEberényi, 1974). Sind die drei Vektoren gegeben durch:

$$
\mathfrak{z}_{1_0} = \begin{pmatrix} x_1 \\ y_1 \\ z_1 \end{pmatrix} \qquad \mathfrak{z}_{2_0} = \begin{pmatrix} x_2 \\ y_2 \\ z_3 \end{pmatrix} \qquad \mathfrak{z}_{3_0} = \begin{pmatrix} x_3 \\ y_3 \\ z_3 \end{pmatrix}
$$

so erhält man den Ortsvektor des Schwerpunktes des Eehlerdreiecks, welcher der Zwillingsachse  $\lambda_0$  entspricht gemäss:

$$
\mathfrak{z}_0 = \frac{\mathfrak{z}_{1_0} + \mathfrak{z}_{2_0} + \mathfrak{z}_{3_0}}{3} = \begin{pmatrix} \frac{x_1 + x_2 + x_3}{3} \\ \frac{y_1 + y_2 + y_3}{3} \\ 3 \end{pmatrix}
$$
(12)

Auch beim Auftreten eines Fehlerdreiecks für die Vektoren  $\mathfrak{z}_{1_0}, \mathfrak{z}_{2_0}, \mathfrak{z}_{3_0}$  sind jedoch die Vektoren  $\mathfrak{z}_{4_0}, \mathfrak{z}_{5_0}, \mathfrak{z}_{6_0}$  komplanar, wie BEREK (1924) gezeigt hat, wobei geringe Abweichungen, wie sie durch die unvermeidlichen Messfehler bedingt sind, ohne weiteres zulässig sind. Sie liegen in 90° Abstand von der durch den Schwerpunkt des Fehlerdreiecks verlaufenden ZA. Damit ergibt sich ein zweiter Weg zur Bestimmung derselben, als Normale zur ZE. Vektoriell ergibt sich eine einfache Lösung hierfür wie folgt. Man bildet zwei Differenzvektoren der drei Vektoren  $\lambda_{40}$ ,  $\lambda_{50}$ ,  $\lambda_{60}$ , zum Beispiel:

$$
u = \delta_{6_0} - \delta_{5_0} \quad \text{und} \quad v = \delta_{4_0} - \delta_{5_0}.
$$
 (13a)

Diese liegen in der ZE, so dass sich die ZA aus ihrem Vektorprodukt ergibt:

$$
\mathfrak{z} = [\mathfrak{u} \times \mathfrak{v}]. \tag{13b}
$$

Dabei ist darauf zu achten, dass die Vektoren  $\lambda$ , u, v in dieser Reihenfolge ein Rechtssystem bilden.

Beispiel (Fig. 5) :

An einem Bytownit-Einsprengling eines Andésites des Börzsöny-Gebirges, Ungarn, wurde für Individuum A gemessen :

$$
\alpha_1 = 3^{\circ}
$$
\n
$$
\alpha_2 = +20^{\circ}
$$
\n
$$
\pm [n_{\beta}].
$$
 Nach Tab. I: Quadrant IV (+ X, -Y),  $\Delta = 90^{\circ} - 3^{\circ} = 87^{\circ}$ \n  
\nGemäss (1) wird:  
\n
$$
\mathfrak{b}_0 = \begin{pmatrix} 0.049180 \\ -0.938405 \\ 0.342020 \end{pmatrix} \quad \varphi = 177.0^{\circ} \quad \rho = 70.0^{\circ}
$$
\n  
\n
$$
\alpha_1 = 264^{\circ}
$$
\n
$$
\alpha_2 = +23^{\circ}
$$
\n
$$
\pm [n_{\gamma}].
$$
 Quadrant II (-X, +Y),  $\Delta = 270^{\circ} - 264^{\circ} = 6^{\circ}$ \n  
\n
$$
\mathfrak{c}_0 = \begin{pmatrix} -0.915462 \\ 0.096219 \\ 0.390731 \end{pmatrix} \quad \varphi = 276.0^{\circ} \quad \rho = 67.0^{\circ}
$$

 $(\mathfrak{b}_{0}\cdot\mathfrak{c}_{0}) = 0,002104 = \cos 89.9^{\circ}$ . Ein Ausgleich erübrigt sich.

Für die dritte, nicht einmessbare Hauptschwingungsrichtung erhält man:

$$
[\mathfrak{b}_0 \times \mathfrak{c}_0] = \mathfrak{a}_0 = \begin{pmatrix} 0,399573 \\ 0,332323 \\ 0,854342 \end{pmatrix} \quad \varphi = 50,2^{\circ} \quad \rho = 31,3^{\circ}
$$

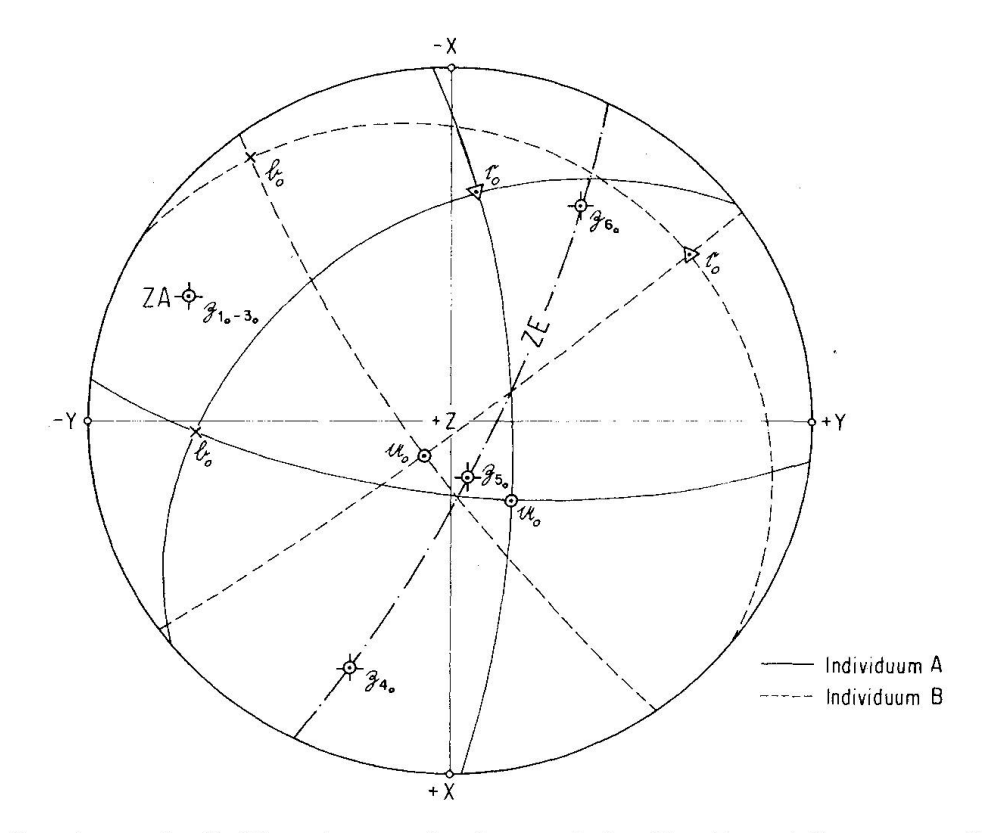

Fig. 5. Zur Berechnung der Zwillingselemente für einen nach dem Roc-Tourné-Gesetz verzwillingten Bytownit-Einsprengling aus Andesit des Börzsöny-Gebirges (Ungarn).

Für das zweite, mit A verzwillingte Individuum B wurde gemessen :

$$
\alpha_1 = 307^{\circ} \n\alpha_2 = + 4^{\circ} \quad \Big\} \perp [n_{\beta}].
$$
 Quadrant III (-X, -Y),  $\Delta = 307^{\circ} - 270^{\circ} = 37^{\circ} \n\alpha_2 = + 4^{\circ} \quad \Big\} \perp [n_{\beta}].$  Quadrant II (-X, -Y),  $\Delta = 307^{\circ} - 270^{\circ} = 37^{\circ} \n\alpha_1 = 216^{\circ} \n\alpha_2 = +12^{\circ} \quad \Big\} \perp [n_{\gamma}].$  Quadrant II (-X, +Y),  $\Delta = 270^{\circ} - 216^{\circ} = 54^{\circ} \n\alpha_2 = +12^{\circ} \quad \Big\} \perp [n_{\gamma}].$  Quadrant II (-X, +Y),  $\Delta = 270^{\circ} - 216^{\circ} = 54^{\circ} \n\alpha_1 = 216^{\circ} \n\alpha_2 = +12^{\circ} \quad \Big\} \perp [n_{\gamma}].$ 

 $(\mathfrak{b}_0 \cdot \mathfrak{c}_0) = 0.002526 = \cos 90.14^\circ$ . Ein Ausgleich erübrigt sich auch hier.

$$
\mathfrak{a}'_0 = [\mathfrak{c}_0 \times \mathfrak{b}_0] = \begin{pmatrix} 0,180020 \\ -0,125536 \\ 0,975616 \end{pmatrix} \quad \varphi = 124.9^{\circ} \quad \rho = 12,7^{\circ}
$$

Um die ZA zu erhalten, wird gebildet :

J

22 C. Burri, L. Örkenyi-Bondor und H. Vincze-Szeberényi

Addition:  
\n
$$
\begin{pmatrix}\na_0 \pm a'_0 & b_0 \pm b'_0 & c_0 \pm c'_0 \\
0,579593 & -0,747510 & -1,490403 \\
1,829958 & -0,411776\n\end{pmatrix}
$$
\nSubtraktion:  
\n
$$
\begin{pmatrix}\n-0.219553 \\
-0.457859 \\
0.121274\n\end{pmatrix}
$$
\n
$$
\begin{pmatrix}\n0.845870 \\
-0.338056 \\
0.272264\n\end{pmatrix}
$$
\n
$$
\begin{pmatrix}\n-0.340521 \\
-0.695119 \\
0.182819\n\end{pmatrix}
$$

Nach Normierung erhält man, wobei die Bezeichnung der Vektoren innerhalb der beiden Tripel willkürlich ist:

$$
\begin{pmatrix}\n0,300205 \\
0,107107 \\
0,947842\n\end{pmatrix} = \mathfrak{z}_{5_0} \quad\n\begin{pmatrix}\n-0,424825 \\
-0,874505 \\
0,234021\n\end{pmatrix} = \mathfrak{z}_{1_0} \quad\n\begin{pmatrix}\n-0,812184 \\
0,483667 \\
0,326226\n\end{pmatrix} = \mathfrak{z}_{6_0}
$$
\n
$$
\varphi = 70,4^\circ \qquad \varphi = 205,9^\circ \qquad \varphi = 300,8^\circ
$$
\n
$$
\rho = 18,6^\circ \qquad \rho = 76,5^\circ \qquad \rho = 71,0^\circ
$$
\n
$$
\begin{pmatrix}\n-0,420552 \\
-0,877025 \\
0,232299\n\end{pmatrix} = \mathfrak{z}_{2_0} \quad\n\begin{pmatrix}\n0,889697 \\
-0,355572 \\
0,286371\n\end{pmatrix} = \mathfrak{z}_{4_0} \quad\n\begin{pmatrix}\n-0,428145 \\
-0,873988 \\
0,229862\n\end{pmatrix} = \mathfrak{z}_{3_0}
$$
\n
$$
\varphi = 205,6^\circ \qquad \varphi = 111,8^\circ \qquad \varphi = 206,1^\circ
$$
\n
$$
\rho = 76,6^\circ \qquad \rho = 73,4^\circ \qquad \rho = 76,7^\circ
$$

Von den 6 resultierenden Einheitsvektoren stimmen deren 3 nahe überein. Sie entsprechen gemäss der oben eingeführten Bezeichnungsweise  $\mathfrak{z}_{1_0}$ ,  $\mathfrak{z}_{2_0}$ ,  $\mathfrak{z}_{3_0}$ . Ihr arithmetisches Mittel ergibt die gesuchte ZA  $\mathfrak{z}_0$ :

$$
\delta_0 = \frac{\delta_{1_0} + \delta_{2_0} + \delta_{3_0}}{3} = \begin{pmatrix} -0.424507 \\ -0.875173 \\ 0.232061 \end{pmatrix} \quad \varphi = 205.9^{\circ} \quad \rho = 76.6^{\circ}
$$

Vor Bestimmung der ZA nach der zweiten Methode, als Normale zur ZE, vergewissert man sich, ob  $\mathfrak{z}_{4_0}, \mathfrak{z}_{5_0}, \mathfrak{z}_{6_0}$  tatsächlich komplanar sind. Aus dem produkt  $V = [\lambda_{40} \lambda_{50} \lambda_{60}] = 0.001742$  folgt, dass diese Bedingung mit genügen-Annäherung erfüllt ist.

Für die beiden Differenzvektoren erhält man :

$$
\mathfrak{u} = \mathfrak{z}_{6_0} - \mathfrak{z}_{5_0} = \begin{pmatrix} -1,112389 \\ 0,376560 \\ -0,621616 \end{pmatrix} \quad \mathfrak{v} = \mathfrak{z}_{4_0} - \mathfrak{z}_{5_0} = \begin{pmatrix} 0,589492 \\ -0,462679 \\ -0,661471 \end{pmatrix}
$$

und weiter :

$$
\delta = [\mathfrak{u} \times \mathfrak{v}] = \begin{pmatrix} -0.536692 \\ -1.102251 \\ 0.292700 \end{pmatrix} \text{ normiert: } \delta_0 = \begin{pmatrix} -0.425803 \\ -0.874508 \\ 0.232223 \end{pmatrix} \begin{matrix} \varphi = 206.0^{\circ} \\ \rho = 76.6^{\circ} \end{matrix}
$$

#### b) Die kristallographische Identifizierung der Zwillingselemente

Die Identifizierung der ZA, d.h. die Bestimmung des Zwillingsgesetzes, folgt bei der Plagioklasbestimmung durch Vergleich mit den bekannten, diesbezüglichen Stereogrammen, z.B. BURRI, PARKER, WENK (1967), Tafeln IX und X, welche die Migration der ZA (welche ihrerseits Kante, Flächennormale oder Kantennormale sein kann), bezogen auf ein rechtwinkliges System  $X' = \mathfrak{a}_0, Y' = \mathfrak{c}_0, Z' = \mathfrak{b}_0$ , in Abhängigkeit vom An-Gehalt zeigen. Der bis jetzt auf das willkürliche, einzig durch die zufällige Orientierung des Präparates bedingte System-XYZ-bezogene Vektor  $\lambda_0$  muss somit auf das neue System X'Y'Z' bezogen werden. Seine Komponenten in diesem sind die skalaren dukte mit den neuen Achsen:

$$
\mathfrak{z}_0 = \begin{pmatrix} (\mathfrak{a}_0 \cdot \mathfrak{z}_0) \\ (\mathfrak{c}_0 \cdot \mathfrak{z}_0) \\ (\mathfrak{b}_0 \cdot \mathfrak{z}_0) \end{pmatrix} = \begin{pmatrix} \lambda \\ \mu \\ \nu \end{pmatrix} \tag{14}
$$

und die Projektion des Vektors lässt sich auf Grund der drei Richtungswinkel  $\arccos \lambda, \mu, \nu$  durch Kleinkreiskoordinaten (FEDOROW-Winkel) in ein Stereogramm einzeichnen und mit den erwähnten Vorlagen vergleichen.

Hierbei tritt jedoch eine jedem U-Tischpraktiker hinlänglich bekannte Schwierigkeit auf. Da es für beliebig orientierte Präparate im allgemeinen nicht möglich ist, für die in der oberen Halbkugel ausstechenden Hauptschwingungsrichtungen das Vorzeichen festzulegen, lässt sich auch nicht entscheiden, welcher der beiden supplementären Winkel zwischen ZA und Hauptschwingungsin Betracht zu ziehen ist. Man hilft sich bekanntlich derart, dass nur der spitze Winkel berücksichtigt wird, d.h. dass man sich vorerst auf den I. Quadranten beschränkt. Ergibt der Vergleich mit den Unterlagen hierfür kein sinnvolles Resultat, so prüft man durch sukzessives Umklappen des (auf parentem Papier entworfenen) Stereogramms um die X- und die Y-Achse, ob die gesuchte Koinzidenz mit dem Vergleichsstereogramm für einen andern Quadranten realisiert ist. Eine andere Möglichkeit besteht darin, dass man die ZA auf Grund der Kleinkreiskoordinaten zum vorneherein in alle vier dranten einzeichnet, womit sich das Umklappen erübrigt.

Auf das eben behandelte Beispiel des Bytownit-Zwillings aus Andesit des Börzsöny-Gebirges angewandt, erhält man als Koordinaten der ZA im neuen System X'Y'Z':

$$
\delta_{\textrm{A}_0} = \begin{pmatrix} -0.262361 \\ 0.396399 \\ 0.879127 \end{pmatrix} \begin{array}{l} \arccos \lambda = 105.2^{\circ} \\ \arccos \mu = 66.6^{\circ} \\ 28.5^{\circ} \end{array} \begin{array}{l} \delta_{\textrm{B}_0} = \begin{pmatrix} 0.259690 \\ -0.398938 \\ 0.879797 \end{pmatrix} \begin{array}{l} \arccos \lambda = 74.9^{\circ} \\ \arccos \mu = 113.5^{\circ} \\ \arccos \nu = 28.4^{\circ} \end{array}
$$

Ohne Berücksichtigung des Vorzeichens, nur den spitzen Winkel in Betracht gezogen, folgt als Mittelwert für die beiden Individuen A und B :

$$
\bar{\mathbf{z}}_0 = \begin{pmatrix} 0.261026 \\ 0.397669 \\ 0.879462 \end{pmatrix} \begin{array}{l} \arccos \lambda = 74.9^{\circ} = \mathbf{F_x} \\ \arccos \mu = 66.6^{\circ} = \mathbf{F_y} \\ \arccos \nu = 28.4^{\circ} = \mathbf{F_z} \end{array}
$$

was nach BURRI, PARKER, WENK (1967), Tafel X, auf einen Zwilling nach dem Roc-Tourné-Gesetz (Albit-Karlsbad-Komplexgesetz) von HT-Bytownit von  $An_{80}$  ca. führt.

Das gleiche Resultat kann auch durch eine Koordinaten-Transformation erhalten werden, wobei die ZA aus dem alten System XYZ in das neue mit  $\mathbf{X}' = \mathfrak{a_0},\, \mathbf{Y}' = \mathfrak{c_0},\, \mathbf{Z}' = \mathfrak{b_0}$ zu transformieren ist. Die Transformationsmatrizen entsprechen den weiter oben gegebenen Komponenten der Vektoren  $\alpha_0$ ,  $c_0$ ,  $\beta_0$ in bezug auf das System XYZ :

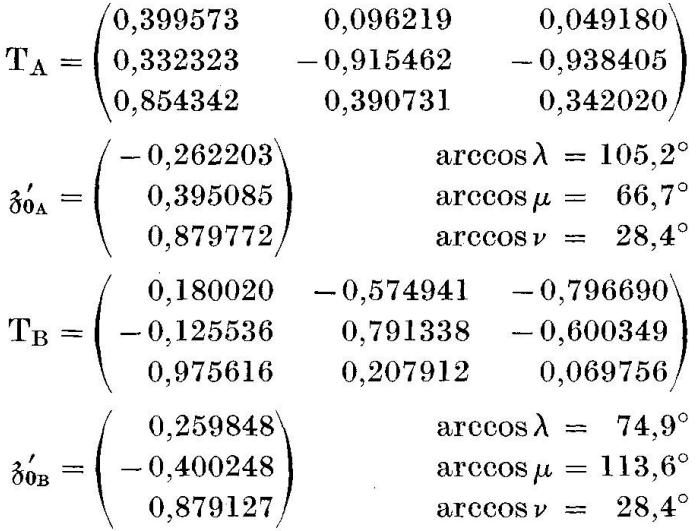

Eine weitere Methode zur Identifizierung der ZA ergibt sich aus der nerischen Auswertung der bekannten Methode der Transformation der Projektionsebene durch Drehung der Lagenkugel um eine in der Ebene XY liegende Achse. Sie wird in Abschnitt <sup>11</sup> näher behandelt.

## 7. DIE KONSTRUKTION DER ZWILLINGSOPTIK ZENTROSYMMETRISCHER KRISTALLE FÜR BELIEBIGE GESETZE

Gelegentlich stellt sich das Problem, zu einem gegebenen Kristall, dessen optische Orientierung mit Hilfe des U-Tisches ermittelt wurde, diejenige eines nach einem bestimmten Gesetz damit verzwillingten Individuums zu linden oder, zum mindesten, die Lage bestimmter korrespondierender Richtungen im Zwillingsindividuum anzugeben. In stereographischer Projektion lässt sich dieses Problem durch eine Drehung von 180° um die ZA oder durch eine Spiegelung an der ZE konstruktiv leicht lösen. Es sei in dieser Hinsicht nur an die klassischen Untersuchungen von Michel-Lévy über die Zwillingsoptik der Plagioklase erinnert. Bei der vektoriellen Behandlung des Problems tritt insofern eine gewisse Schwierigkeit auf, als sich die bekannten EuLERschen Ausdrücke für eine Drehung um eine beliebig im Raume orientierte Achse sich zwar vektoriell auf sehr elegante Weise formulieren lassen, dass für sie jedoch gerade der hier einzig interessierende Drehwinkel von 180° ausgeschlossen bleibt. Falls man sich jedoch auch hier wieder auf den Fall zentrosymmetrischer Kristalle beschränkt, lässt sich die Aufgabe sehr wohl durch Spiegelung an der ZE lösen. Ist p ein beliebiger Vektor, welcher an einer durch den Ursprung O verlaufenden Ebene E, welche ihrerseits durch ihren Normalvektor heitsvektor)  $e_0$  definiert ist, gespiegelt wird, so ergibt sich der gespiegelte Vektor  $\nu_0$  zu

$$
\mathfrak{v}' = \mathfrak{v} - 2 e_0 (\mathfrak{v} \cdot e_0). \tag{15}
$$

Ist  $\mathfrak{v} = \mathfrak{v}_0$  ein Einheitsvektor, so resultiert auch  $\mathfrak{v}'$  als solcher. Die Ableitung von (15) findet sich im Anhang, ein explizites Beispiel bei Burri (1950, 277).

## 8. DIE BESTIMMUNG DER AUSLÖSCHUNGSSCHIEFE MONOKL1NER AUGITE UND HORNBLENDEN AUF (010) AN HAND VON SCHNITTEN ALLGEMEINER LAGE

Die schon früher von BURRI (1931; siehe auch HAFF, 1941) gegebene Methode zur Bestimmung der Auslöschungsschiefe monokliner Augite und Hornblenden auf (010) an Hand von beliebig orientierten Schnitten eignet sich sehr gut zur vektoriellen Auswertung. Sie basiert darauf, dass durch Einmessen der prismatischen Spaltbarkeit nach (110) bzw. (1 $\overline{1}0$ ) und der Hauptschwingungsrichtung  $[n_\beta]$ , welche ihrerseits auf (010) normal steht, die Zonenachse [001] = c bestimmt wird, womit sich der Auslöschungswinkel c/n<sub>y</sub> bzw. c/n<sub>a</sub> bei gewissen Typen, ergibt.

Ist  $\mathfrak{F}_0$  der Normalvektor der Spaltbarkeit, welcher nach (8) erhalten wird, und  $\mathfrak{b}_0$  und  $\mathfrak{c}_0$  die den Hauptschwingungsrichtungen [n<sub>g</sub>] und [n<sub>y</sub>] entsprechenden Vektoren, sowie  $(c, [n_{\nu}]) = \sigma$  der gesuchte Auslöschungswinkel, so ist der Vektor der c-Achse gegeben durch das Vektorprodukt  $[\mathfrak{F}_0 \times \mathfrak{b}_0]$  und die gesuchte Auslöschungsschiefe folgt aus:

$$
\cos \sigma = \left( [\mathfrak{F}_0 \times \mathfrak{b}_0] \cdot \mathfrak{c}_0 \right) = \frac{[\mathfrak{F}_0 \mathfrak{b}_0 \mathfrak{c}_0]}{|\mathfrak{F}_0 \times \mathfrak{b}_0|} = \frac{V_0}{G_0} = h_0.
$$
 (16)

Der cos der Auslöschungsschiefe  $\sigma$  ist somit gleich dem Volumen eines durch die drei Einheitsvektoren  $\mathfrak{F}_0$ ,  $\mathfrak{b}_0$  und  $\mathfrak{c}_0$  aufgespannten Spates, dividiert durch seine Grundfläche, d.h. gleich dessen Höhe  $h_0$ . Der Auslöschungswinkel selbst ist gleich der Schiefe dieses Spates in bezug auf die auf dessen durch  $\mathfrak{b}_0$  und  $\mathfrak{F}_0$ aufgespannten Grundfläche errichteten Normale, welche der kristallographisehen c-Achse [001] entspricht. Die Reihenfolge der Vektoren ist immer so zu wählen, dass sie einem Rechtssystem entsprechen, da sonst  $V_0$  negativ herauskommt. Innerhalb dieser Reihenfolge sind sie jedoch zyklisch vertauschbar (Fig. 6).

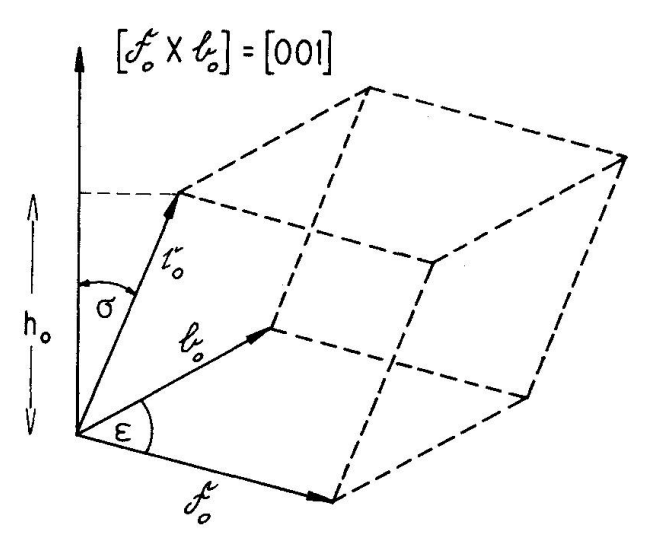

Fig. 6. Zur Berechnung der Auslöschungsschiefe  $\sigma$  auf (010) für monokline Augite und Hornblenden an Hand beliebiger Schnitte.

Ist auch die zweite Spaltfläche einmessbar, so wird die Bestimmung auf Grund beider vorgenommen und das Mittel gebildet.

Von T. NEMOTO (1938) wurde vorgeschlagen, an nach (100) verzwillingten Augiten und Hornblenden den Winkel  $([n_{\nu}], [n'_{\nu}]) = 2 \sigma$  zu messen. Stehen derartige Zwillinge zur Verfügung, so ergibt sich der Auslöschungswinkel a aus dem skalaren Produkt  $(c_0 \cdot c'_0) = \cos 2\sigma$ .

#### Beispiel :

Auslöschungswinkel von Augit aus Biotit-führendem Hornblende-Pyroxenandesit vom Cabo de Gata (Provinz Almeria, Spanien).

Es wurde gemessen:

$$
\alpha_1 = 304,5^{\circ}
$$
\n
$$
\alpha_2 = -28,5^{\circ}
$$
\n
$$
\begin{aligned}\n&\text{Each Table 1: Quadrant I } (+X, +Y) \\
&\Delta = 304,5^{\circ} - 270^{\circ} = 34,5^{\circ} \\
\text{Nach (1) wird:} \\
\alpha_0 = \begin{pmatrix} 0,724256 \\ 0,497768 \\ 0,477159 \end{pmatrix} \\
\alpha_1 = 23,7^{\circ} \\
\alpha_2 = +19,0^{\circ}\n\end{aligned}\n\bigg\} \perp [n_y].
$$
\n\nQuadrant IV  $(+X, -Y), \Delta = 90^{\circ} - 23,7^{\circ} = 66,3^{\circ} \\
\alpha_0 = \begin{pmatrix} 0,380049 \\ -0,865776 \\ 0,325568 \end{pmatrix} \\
\varphi = 156,3^{\circ} \quad \rho = 71,0^{\circ}$ 

Kontrolle hinsichtlich Orthogonalität:  $(a_0 c_0) = -0.000355 = \cos 90.02^{\circ}$ . Spaltbarkeit F:

$$
\alpha_1 = 256.6^\circ
$$
  
\n $\alpha_2 = -6.6^\circ$   
\nQuadrant: IV (+X, -Y),  $\Delta = 270^\circ - 256.6^\circ = 13.4^\circ$   
\n $\mathfrak{F}_0 = \begin{pmatrix} 0.966329 \\ -0.230212 \end{pmatrix}$   $\varphi = 103.4^\circ$   $\rho = 83.4^\circ$ 

Die dritte (nicht einmessbare) Hauptschwingungsrichtung [ng]. zugleich Normale auf (010), berechnet sich zu:

 $\big\langle \begin{array}{c} 0,114937 \end{array} \big\rangle$ 

$$
\mathfrak{b}_0 = [\mathfrak{c}_0 \times \mathfrak{a}_0] = \begin{pmatrix} -0.575170 \\ 0.054451 \\ 0.816220 \end{pmatrix} \quad \varphi = 275,4^{\circ} \quad \rho = 35,3^{\circ}
$$

Nach (16) ist  $\cos \sigma = h_0 = \frac{V_0}{Ga}$ , wobei

$$
V_0 = [c_0 \mathfrak{F}_0 \mathfrak{b}_0] = \begin{vmatrix} 0,380049 & -0,865776 & 0,325568 \\ 0,966329 & -0,230212 & 0,114937 \\ -0,575170 & 0,054451 & 0,816220 \end{vmatrix} = 0,640324,
$$
  
\n
$$
G_0 = |[\mathfrak{b}_0 \times \mathfrak{F}_0]| = \sin(\mathfrak{b}_0, \mathfrak{F}_0), \text{ da } |\mathfrak{b}_0| = |\mathfrak{F}_0| = 1.
$$

Aus  $(b_0 \cdot \mathfrak{F}_0) = -0.474525 = \cos \epsilon$  folgt  $\epsilon = 118.3^\circ$  und  $G_0 = \sin 118.3^\circ$ 0,880242.

$$
\cos \sigma = \frac{V_0}{G_0} = \frac{0,640324}{0,880242} = 0,727440, \text{ woraus } \sigma = 43,3^{\circ}.
$$

## 9. DIE BESTIMMUNG DER AUSLÖSCHUNGSSCHIEFEN FÜR BELIEBIGE FLÄ-CHENLAGEN UND BEZUGSRICHTUNGEN BEI BEKANNTER ACHSENLAGE (AUSWERTUNG DER FRESNELSCHEN KONSTRUKTION)

Nach dem Theorem von Fresnel sind die Schwingungsebenen der beiden Wellen, welche sich in einem optisch-zweiachsigen Kristall in einer Wellennormalenrichtung W fortpflanzen, die Halbierungsebenen der räumlichen Winkel, welche zwei Ebenen  $E_{1,2}$  miteinander einschliessen, welche ihrerseits durch W und die beiden optischen Achsen A und B bestimmt sind. Da die gungsrichtungen  $S_{1,2}$  der beiden Wellen normal zu W stehen und W bei der hier vorausgesetzten normalen Inzidenz mit der Normalen auf die betrachtete Kristallfläche F zusammenfällt, entsprechen sie auch den Winkelhalbierenden der Normalen  $r_{1,2}$  auf  $E_{1,2}$ . Die Bezugsrichtung, auf welche der Auslöschungswinkel  $\sigma$  bezogen wird, ist gleich der Spur R einer Bezugsfläche E auf der betrachteten Kristallfläche (Präparatenfläche) F, somit gleich der Schnittgeraden F/E, und der gesuchte Auslöschungswinkel  $\sigma = (S, R)$ .

Hinsichtlich des Charakters der Schwingungsrichtungen  $S_{1,2}$  gilt die Regel, dass  $[n'_{\nu}]$  im gleichen räumlichen Winkel der Ebenen  $E_{1,2}$  liegt wie  $[n_{\nu}]$  und  $[n'_{\nu}]$ in demjenigen, in welchem auch  $[n_{\alpha}]$  liegt.

Der Satz von FRESNEL eignet sich sehr gut zur vektoriellen Formulierung (BURRI, 1950, 1975a, 1975b). Die beiden Normalen  $r_{1,2}$  auf  $E_{1,2}$  erhält man als Vektorprodukte

$$
\mathfrak{r}_1 = [\mathfrak{A} \times \mathfrak{F}] \qquad \mathfrak{r}_2 = [\mathfrak{B} \times \mathfrak{F}]
$$

und die Schwingungsrichtungen als

$$
\mathfrak{S}_{1,2}=\mathfrak{r}_{1_0}\pm\mathfrak{r}_{2_0}.
$$

Da die beiden Schwingungsrichtungen normal zueinander stehen, braucht nur die eine betrachtet zu werden, so dass der Index wegfällt. Für die richtung R gilt, dass

$$
\mathfrak{R} = [\mathfrak{F} \times \mathfrak{E}]
$$

und für den Auslöschungswinkel, dass

$$
\cos \sigma = \frac{(\Re \cdot \mathfrak{S})}{|\Re| \cdot |\mathfrak{S}|} = \frac{([\mathfrak{F}_0 \times \mathfrak{S}_0] \cdot \mathfrak{S}_0)}{|\Re|} = \frac{[\mathfrak{F}_0 \mathfrak{S}_0 \mathfrak{S}_0]}{|\mathfrak{F}_0 \times \mathfrak{S}_0|} = \frac{V_0}{G_0} = h_0,
$$
(17)

d. h. auch hier ist der cos des Auslöschungswinkels  $\sigma$  gleich dem Volumen V<sub>0</sub> eines von drei Vektoren aufgespannten Spates, dividiert durch dessen Grundfläche G<sub>0</sub>, d.h. gleich dessen Höhe  $h_0$ . Die drei Vektoren sind auch hier die Schwingungsrichtung  $\mathfrak{S}_0$ , der Normalvektor  $\mathfrak{F}_0$  zur betrachteten Fläche F und derjenige @0 zur Fläche E, deren Schnittgerade R mit F die Bezugsrichtung für den Auslöschungswinkel ergibt. Der Winkel  $\sigma$  ist auch hier zugleich gleich der Schiefe des Spates in bezug auf die durch  $\mathfrak{F}_0$  und  $\mathfrak{C}_0$  bestimmte Grundfläche errichtete Normale. In bezug auf die Reihenfolge der drei Vektoren gilt auch hier das bereits im vorhergehenden Abschnitt Gesagte.

Für explizite Beispiele sei auf die schon erwähnten früheren Mitteilungen (Burri, 1950, 1975a, 1975b) verwiesen.

## 10. DIB BESTIMMUNG CHARAKTERISTISCHER WINKEL (KÖHLER-, FEDOROW- UND EULER-WINKEL)

Für die Plagioklasbestimmung und alle mit der optischen Orientierung der Plagioklase im Zusammenhang stehenden Probleme spielen eine Reihe von Winkeln eine Rolle, welche leicht erhältlich sind, sobald die Hauptschwingungsrichtungen als Vektoren formuliert vorliegen. Es handelt sich vor allem um die sogenannten KöHLER-Winkel, FEDOROW-Winkel und EULER-Winkel.

#### a) Die Köhler-Winkel

Bei den allgemein nach Köhler benannten Winkeln (Köhler, <sup>1942</sup> a, 1942 b) handelt es sich um die Winkel, welche korrespondierende Richtungen in Plagioklaszwillingen, vor allem in solchen nach den Gesetzen Albit, Karlsund Roc Tourné, miteinander bilden. Da derartige Richtungen immer zwei supplementäre Winkel einschliessen, betrachtet man, um Zweideutigkeit zu vermeiden, konventionellerweise ausschliesslich den über die ZA gemessenen Winkel. Als korrespondierende Richtungen kommen vor allem die drei schwingungsrichtungen  $[n_{\alpha}]$ ,  $[n_{\beta}]$ ,  $[n_{\nu}]$  in Betracht, seltener die optischen Ach-A und B. Die KöHLER-Winkel sind für bestimmte Zwecke der Plagioklasbestimmung sehr brauchbar, u. a. für die Unterscheidung von TT- und HT-Formen. Entsprechende Diagramme auf Grund neuerer Daten wurden durch Burri, Parker, Wenk (1967), Tafeln XIII-XV, gegeben.

Wie durch BURRI (1968, 1974), im Anschluss an TERTSCH (1944), gezeigt wurde, lassen sich die KÖHLER-Winkel vorteilhaft zur Bestimmung der schen Orientierung der Plagioklase verwenden, ohne dass dazu weitere morphologische Daten wie Spalt- oder Verwachsungsflächen benötigt werden, was bei Abwesenheit oder schlechter Ausbildung derselben von Bedeutung ist. Bedingung für die Anwendbarkeit der Methode ist allerdings das Vorhandensein von Zwillingen nach mindestens zwei der drei Gesetze Albit, Karlsbad und Roc Tourné. Liegen die Hauptschwingungsrichtungen in vektorieller Formulierung vor, so ergeben sich die KÖHLER-Winkel ohne weiteres aus den entspreskalaren Produkten.

#### b) Die Fedorow-Winkel

Die FEDOROW-Winkel wurden schon von FEDOROW, NIKITIN, aber auch von DUPARC und späteren Autoren vielfach angewandt. Sie entsprechen Kleinkreiskoordinaten im System XYZ, wobei X, Y, Z in dieser Reihenfolge den ZA der Gesetze Roc Tourné, Albit und Karlsbad entsprechen. Dieses System ist insovon Bedeutung, als es für die an und für sich triklinen Plagioklase ein kristallographisch definiertes rechtwinkliges Bezugssystem darstellt, welches zwar nicht für die Indizierung von Flächenlagen, wohl aber für die Beschreider optischen Orientierung und damit zusammenhängende Probleme von ausschlaggebender praktischer Bedeutung ist. Es wurde mit grossem Erfolg bereits von älteren Autoren wie FEDOROW, MICHEL-LÉVY und BECKE in ihren klassisch gewordenen Arbeiten verwendet.

Die FEDOROW-Winkel sind zugleich auch die Richtungswinkel des Einheitseiner bestimmten Richtung R bzw. des Ortsvektors eines bestimmten Poles R der Einheitskugel. Dieser ist somit gegeben durch

$$
\Re_0 = \begin{pmatrix} \cos \mathbf{F_x} \\ \cos \mathbf{F_y} \\ \cos \mathbf{F_z} \end{pmatrix}
$$

Die FEDOROW-Winkel entsprechen den halben KÖHLER-Winkeln und können auf diese Weise durch U-Tischmessungen erhalten werden. Sie sind auch insofern von praktischer Bedeutung, als sie gestatten, durch Ziehen der entspreehenden Kleinkreise im Stereogramm XYZ den einer bestimmten Richtung R entsprechenden Pol einzutragen.

#### c) Die Euler-Winkel

Die optische Orientierung der Plagioklase kann durch die gegenseitige Lage zweier rechtwinkliger Achsensysteme mit gemeinsamem Ursprung definiert werden, einem kristallographisch-morphologischen und einem optischen. Als ersteres benützt man mit Vorteil das im vorigen Abschnitt erwähnte System XYZ mit den ZA der Gesetze Roc Tourné, Albit und Karlsbad als X-, Y- und Z-Achse, während diejenigen des optischen Systems durch die drei gungsrichtungen gegeben sind. Zur näheren Definition der gegenseitigen Lage der beiden Systeme sind die aus der analytischen Geometrie und Mechanik bekannten EULER-Winkel sehr geeignet (BURRI, 1956; PARKER, 1961; BURRI, Parker, Wenk, 1967). Sie lassen sich mit Vorteil vektoriell berechnen, wofür auf eine neuere, zusammenfassende Darstellung verwiesen sei (Burri, 1972).

## 11. TRANSFORMATION DER PROJEKTIONSEBENE DURCH DREHUNG DER LAGENKUGEL

U-Tisehuntersuchungen erfolgen im allgemeinen an willkürlich orientierten Präparaten, es sei denn, dass vorsätzlich mit Spaltblättchen oder Präparaten spezieller Orientierung gearbeitet wird, wie sie sich z. B. mit dem WüLFiNGschen Schleifapparat oder ähnlichen Vorrichtungen herstellen lassen. Es besteht daher vielfach das Bedürfnis, das erhaltene Messstereogramm mit seiner willkürlichen, der Präparatenebene entsprechenden Projektionsebene auf eine solche spezieller Lage umzutransformieren. Diese kann kristallographisch oder optisch definiert sein. Diese Aufgabe stellt sich vor allem bei der Plagioklasbestimmung, bei welcher die Resultate der Messung durch Vergleich mit speziell hierfür worfenen Stereogrammen, welche die optische Orientierung in Abhängigkeit vom An-Gehalt darstellen, interpretiert werden. Derartige Diagramme sind seit FEDOROW von einer Reihe von Autoren nach dem jeweiligen Stande der Kenntveröffentlicht worden, zuletzt durch Burri, Parker, Wenk (1967), Tafeln V-X. Diese Diagramme sind nach zwei Gesichtspunkten entworfen. Entweder zeigen sie die Migration morphologischer Richtungen, wie Flächennormalen,

Kanten und Kantennormalen in bezug auf ein rechtwinkliges Koordinatensystem  $X = \mathfrak{a}_0, Y = \mathfrak{c}_0, Z = \mathfrak{b}_0$  oder diejenige optischer Richtungen, wie Hauptschwingungsrichtungen und optische Achsen, in bezug auf ein kristallographisch-morphologisches System mit den Achsen  $X = \pm 0.01/(010)$  (ZA des Roc-Tourné-Gesetzes),  $Y = \int (010)$  (ZA des Albit-Gesetzes) und Z = [001] (ZA des Karlsbad-Gesetzes), wobei Darstellungen mit den Projektionsebenen  $\pm$  [001], (010), (001),  $\pm$  [010],  $\pm$  [100] u.a. üblich sind. Im Laufe der Plagioklasbestimmung stellt sich somit die Aufgabe, die jeweiligen Messstereogramme durch geeignete geometrische Operationen derart zu transformieren, dass sie mit einem der genannten Stereogramme verglichen werden können, wodurch eine Bestimmung des An-Gehaltes sowie des Zwillingsgesetzes ermöglicht wird.

Die Aufgabe wird im allgemeinen graphisch-konstruktiv, durch Drehung der Lagenkugel um eine bestimmte Richtung als Drehachse gelöst, wie wohl zuerst durch Reinhard (1924, 1931) vorgeschlagen wurde. Hierzu wird der Pol der neuen Projektionsebene auf den Äquator des WuLFFschen Netzes gebracht und die ganze Lagenkugel mit den interessierenden Polen um den auf dem Äquator ablesbaren Winkel zwischen dem Pol der neuen Projektionsebene und dem Zentrum der Projektion, d.h. dem Pol der alten Projektionsebene, gedreht, wosich die einzelnen Pole aufKleinkreisen bewegen. Falls wünschenswert, lässt sich diese Operation auch rechnerisch auswerten, wie im folgenden gezeigt werden soll.

Von grundlegender Bedeutung sind hierbei die klassischen EULERschen Formeln für die Drehung eines starren Körpers um eine beliebig im Raume gelagerte Achse D um einen vorgegebenen Winkel  $\tau$ . Ist die Lage der Achse D in bezug auf ein rechtwinkliges Koordinatensystem XYZ durch ihre Rich-

$$
λ, μ, ν define the following solution that is a function of the function  $\lambda$ ,  $μ$ ,  $ν$  define the function  $\theta$  and  $\theta$  is a function of  $\theta$  for  $\theta$  and  $\theta$  is a function of  $\theta$  for  $\theta$  and  $\theta$  is a function of  $\theta$  for  $\theta$  and  $\theta$  are the function  $\theta$  and  $\theta$  are the function  $\theta$
$$

vektor eines Punktes P des betrachteten starren Körpers in seiner Ausgangslage, sowie  $\mathfrak{v}' = \begin{pmatrix} x' \\ y' \\ z' \end{pmatrix}$  derselbe Vektor in seiner nach einer Drehung des Körpers<br>um die Achse D um einen Drehwinkel  $\tau$  erreichten Endlage, so lauten die

um einen Drehwinkel  $\tau$  erreichten Endlage, so lauten die EULERschen Formeln:

$$
x' = x \cos \tau + (\mu z - \nu y) \sin \tau + \lambda (\lambda x + \mu y + \nu z) (1 - \cos \tau),
$$
  
\n
$$
y' = y \cos \tau + (\nu x - \lambda z) \sin \tau + \mu (\lambda x + \mu y + \nu z) (1 - \cos \tau),
$$
  
\n
$$
z' = z \cos \tau + (\lambda y - \mu x) \sin \tau + \nu (\lambda y + \mu y + \nu z) (1 - \cos \tau).
$$
\n(18)

Für die Ableitung der Formeln sei auf den Anhang verwiesen.

Der Drehwinkel  $\tau$  wird positiv gerechnet, wenn die Drehung für einen in einem Punkt des positiven Astes der Drehachse situierten und gegen den sprung O blickenden Beobachter im Gegenuhrzeigersinn erfolgt. Die Ausdrücke

vereinfachen sich bedeutend für bestimmte spezielle Lagen der Drehachse. Für die Drehungen um die drei Koordinatenachsen erhält man zum Beispiel:

a) Drehungen um X = [100], wobei  $\mu = \nu = 0$  und  $\lambda = 1$  ist:

$$
x' = x,
$$
  
\n
$$
y' = y \cos \tau - z \sin \tau,
$$
  
\n
$$
z' = z \cos \tau + y \sin \tau.
$$

b) Drehungen um 
$$
Y = [010]
$$
, wobei  $\lambda = \nu = 0$  und  $\mu = 1$ ist:

- $x' = x \cos \tau + z \sin \tau$ ,  $y' = y,$  (18a)  $z' = z \cos \tau - x \sin \tau.$
- c) Drehungen um  $Z = [001]$ , wobei  $\lambda = \mu = 0$  und  $\nu = 1$  ist:

$$
x' = x \cos \tau - y \sin \tau,
$$
  
\n
$$
y' = y \cos \tau + x \sin \tau,
$$
  
\n
$$
z' = z.
$$

Wichtiger als die Drehungen um die X-, Y- oder Z-Achse sind jedoch solche um Achsen, welche in der Projektionsebene XY ( $\nu = 0$ ) gelegen sind. Sie ermöglichen es, Stereogramme mit willkürlicher, präparatenbedingter Projektionsdurch eine Drehung der Lagenkugel auf solche mit Projektionsebenen spezieller Lage zu transformieren. Als solche kommen vor allem (010), (001),  $\perp$ krist. a,  $\perp$  [001] oder  $\perp$  [n<sub>β</sub>] in Betracht, damit die Messergebnisse mit den auf diese Projektionsebenen bezogenen Vergleichsstereogrammen (z.B. Burri, PARKER, WENK, 1967, Tafeln V-X) verglichen werden können.

### Beispiel :

Als Beispiel soll wiederum der schon früher betrachtete Bytownit-Zwilling aus einem Andesit des Börzsöny-Gebirges herangezogen werden (Fig. 7), für welchen auf Grund der Lage der ZA als Zwillingsgesetz Roc Tourné und als Zusammensetzung ca. An<sub>80</sub> HT gefunden wurde. Im folgenden soll die Bestimmung von Zwillingsgesetz und Zusammensetzung an Hand der Verwachsungsfläche vorgenommen werden. Für diese wurde gemessen:

$$
\begin{array}{l} \alpha_1 = \ 250^{\circ} \text{Quadrant IV } (+ \text{X, } - \text{Y}), \\ \alpha_2 = -17^{\circ} \text{J } \varDelta = 270^{\circ} - 250^{\circ} = 20^{\circ} \end{array} \quad \mathfrak{F}_0 = \begin{pmatrix} 0.898633 \\ -0.327075 \\ 0.292372 \end{pmatrix} \varphi = 110, 0^{\circ} \rho = 73, 0^{\circ}
$$

Die Koordinaten von F in bezug auf das System  $X' = \mathfrak{a}_0$ ,  $Y' = \mathfrak{c}_0$ ,  $Z' = \mathfrak{b}_0$ ergeben sich aus den entsprechenden skalaren Produkten :

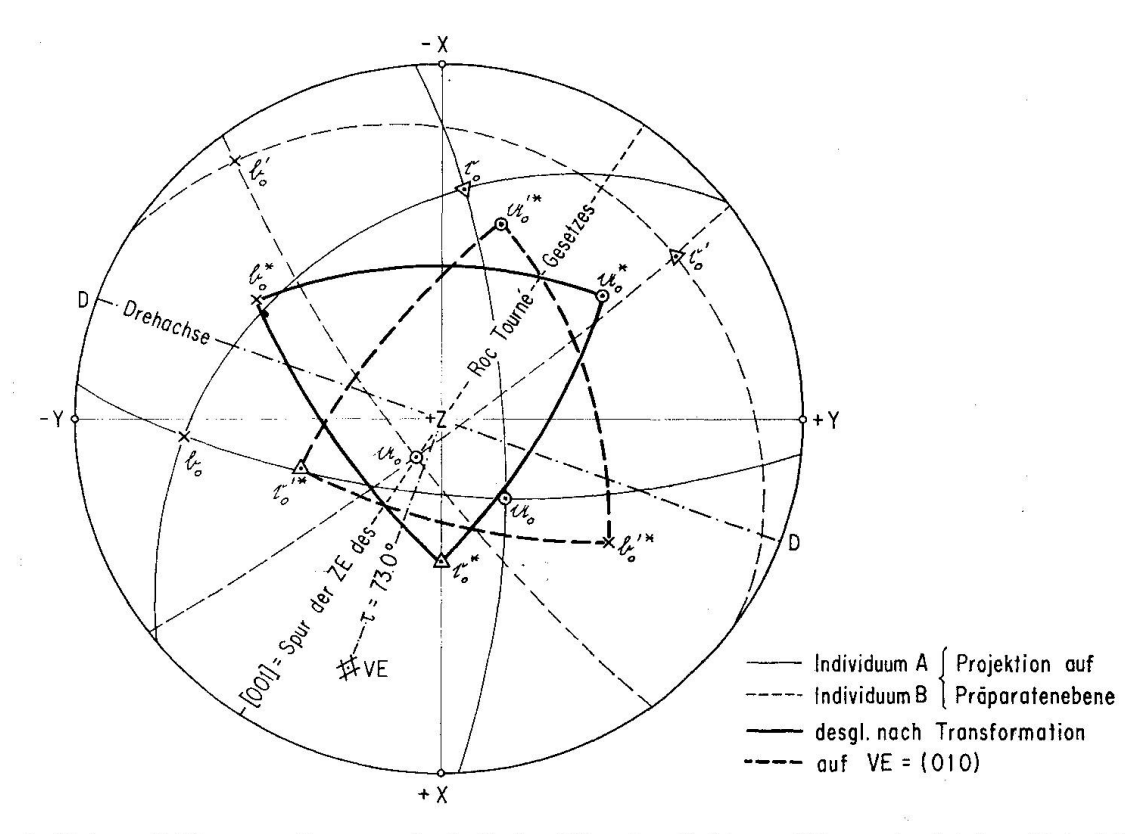

Fig. 7. Bytownit-Einsprengling aus Andesit des Börzsöny-Gebirges (Ungarn), gleiches Beispiel wie Fig. 5. Bestimmung des An-Gehaltes auf Grund des Zwillingsgesetzes (Roc Tourné), nach Transformation der Projektion auf die VE — (010) durch Drehung der Lagenkugel.

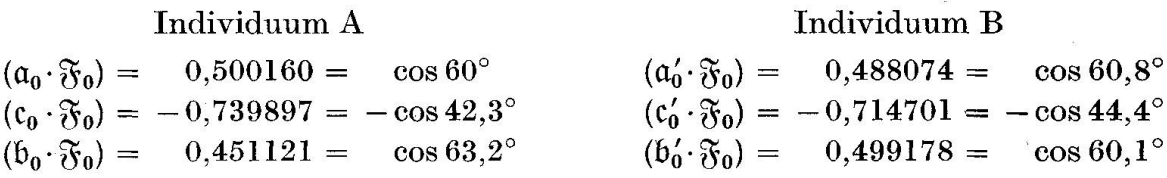

im Mittel ergibt sich daraus, ohne Berücksichtigung der Vorzeichen, für die Kleinkreiskoordinaten (FEDOROW-Winkel) des I. Quadranten:

$$
\begin{array}{l} \mathrm{F}_{\alpha}=\mathrm{F}_{\mathrm{X}}'=0.494117=\cos 60.4^{\circ},\\ \mathrm{F}_{\gamma}=\mathrm{F}_{\mathrm{Y}}'=0.727299=\cos 43.3^{\circ},\\ \mathrm{F}_{\beta}=\mathrm{F}_{\mathrm{Z}}'=0.475150=\cos 61.6^{\circ}.\end{array}
$$

Mit Hilfe von Tafel IX in BURRI, PARKER, WENK (1967) ergibt sich  $F = (010)$ für ca.  $An_{78}HT$ , wobei der Pol im III. Quadranten  $(-X, -Y)$  liegt.

Nachdem die Verwachsungsfläche als (010) identifiziert ist, soll nun durch eine Drehung der Lagenkugel die durch die Lage des Präparates bedingte kürliche Projektionsebene des Messstereogramms auf die Ebene (010) transformiert werden, damit die Messergebnisse mit dem entsprechenden Vergleichsstereogramm in Beziehung gesetzt werden können. Die Drehachse D steht sowohl normal zur Normalen auf die Verwachsungsebene  $\mathfrak{F}_0$  wie auch zu der-

jenigen auf die Projektionsebene  $\mathfrak{z}_0 = [001]$ , so dass man für ihren Vektor  $\mathfrak{D}$ erhält:

$$
\mathfrak{D} = [\mathfrak{z}_0 \times \mathfrak{F}_0] = \begin{pmatrix} \pm 0.327075 \\ \pm 0.898633 \\ 0 \end{pmatrix}
$$
  
normiert: 
$$
\mathfrak{D}_0 = \begin{pmatrix} \pm 0.342020 \\ \pm 0.939693 \\ 0 \end{pmatrix} = \begin{pmatrix} \lambda \\ \mu \\ \nu \end{pmatrix} \begin{pmatrix} \varphi = 20.0^{\circ} \text{ bzw. } 200.0^{\circ} \\ \rho = 90.0^{\circ} \end{pmatrix}
$$

Der Drehwinkel beträgt  $\tau = \rho_F = -73^\circ$ . Er kann auch aus ( $\mathfrak{F}_0 \cdot \mathfrak{F}_0$ ) erhalten werden.

Die EuLERschen Formeln (18) lauten für  $\nu = 0$ :

$$
x' = x \cos \tau + \mu z \sin \tau + \lambda (\lambda x + \mu y) (1 - \cos \tau),
$$
  
\n
$$
y' = y \cos \tau - \lambda z \sin \tau + \mu (\lambda x + \mu y) (1 - \cos \tau),
$$
  
\n
$$
z' = z \cos \tau + (\lambda y - \mu x) \sin \tau.
$$
\n(18b)

Durch ihre Anwendung auf die beiden Zwillingsindividuen erhält man als neue Koordinaten:

Individuum A:

$$
\mathfrak{a}_0^* = \begin{pmatrix} -0.542262 \\ 0.675122 \\ 0.500160 \end{pmatrix} \qquad \mathfrak{b}_0^* = \begin{pmatrix} -0.502319 \\ -0.737676 \\ 0.451121 \end{pmatrix} \qquad \mathfrak{c}_0^* = \begin{pmatrix} 0.672675 \\ -0.007853 \\ 0.739896 \end{pmatrix}
$$

$$
\varphi = 321.2^\circ \rho = 60.0^\circ \qquad \varphi = 214.2^\circ \rho = 63.2^\circ \qquad \varphi = 90.7^\circ \rho = 43.2^\circ
$$

Individuum B :

 $\lambda$ 

$$
\mathfrak{a}_{0}^{*}{}' = \begin{pmatrix} -0.837737 \\ 0.244897 \\ 0.488075 \end{pmatrix} \qquad \mathfrak{b}_{0}^{*}{}' = \begin{pmatrix} 0.498098 \\ 0.709028 \\ 0.499178 \end{pmatrix} \qquad \mathfrak{c}_{0}^{*}{}' = \begin{pmatrix} 0.222554 \\ 0.663080 \\ 0.714700 \end{pmatrix}
$$

$$
\varphi = 286.3^{\circ} \rho = 60.8^{\circ} \qquad \varphi = 35.1^{\circ} \rho = 60.1^{\circ} \qquad \varphi = 161.5^{\circ} \rho = 44.4^{\circ}
$$

Das auf Grund dieser Werte entworfene Stereogramm mit Projektionsebene  $(010)$  zeigt (Fig. 7), dass die Individuen A und B an einem Durchmesser gespiegelt erscheinen. Dieser ist die Spur der normal zu (010) stehenden ZE. Es sind vier Gesetze bekannt, für welche dies der Fall ist: Karlsbad, Roc Tourné (Albit-Karlsbad-Komplexgesetz), Ala (Estérel) und Albit-Ala bzw. Albit-Estérel-Komplexgesetz. Dabei stehen die Spuren der Zwillingsebenen für die beiden erstem, wie auch für die letzteren, jeweils normal zueinander. Die Entscheidung über das im vorliegenden Falle realisierte Zwillingsgesetz liefert ein Vergleich mit Bukri, Parker. Wenk (1967), Tafel VIII. Bringt man eines der beiden Individuen zur Deckung mit Punkten gleichen An-Gehaltes auf den tionskurven der drei Hauptschwingungsrichtungen, so erscheint das andere an einem Durchmesser der Projektion gespiegelt, welcher sich als  $c = [001]$  identifizieren lässt und Spur der Zwillingsebene des Roc-Tourné-Gesetzes ist. Es ist somit dieses Gesetz realisiert. Der An-Gehalt ergibt sich zu  $An_{28}$ ca. HT, in Übereinstimmung mit dem auf Grund der ZA weiter oben erhaltenen Resultat. Es besteht auch gute Übereinstimmung mit dem sich aus dem Achsenwinkel ergebenden Wert. Im Mittel ist  $2V_y = 72.5^{\circ}$ , entsprechend An<sub>77</sub>HT<sup>4</sup>).

## III. Anhang

## 1. ABLEITUNG DES AUSDRUCKES FÜR DIE SPIEGELUNG AN EINER DURCH DEN URSPRUNG VERLAUFENDEN EBENE

E (Eig. 8) sei eine durch den Ursprung 0 verlaufende Ebene, deren spezielle Lage durch ihren Normalvektor  $e_0$  definiert sei.  $\nu$  sei der Ortsvektor eines Punktes P, der nicht in E liegt. Gesucht wird der Ortsvektor v' eines Punktes P', welcher in bezug auf E spiegelbildlich zu P liegt.

Im Vektordreieck OPP' ist  $\mathfrak{v} - \mathfrak{v}' = \overrightarrow{P'P}$  bzw.

$$
\mathfrak{v}' = \mathfrak{v} - \overrightarrow{P'P}. \tag{a}
$$

Ferner ist  $|P'P| = 2|QP|$ , und als Projektion von p auf die Richtung des Einheitsvektors  $e_0$  ist  $\overrightarrow{QP} = (\mathfrak{v} \cdot e_0)$ . Der Absolutbetrag des Vektors  $\overrightarrow{P'}\overrightarrow{P}$  ist da-

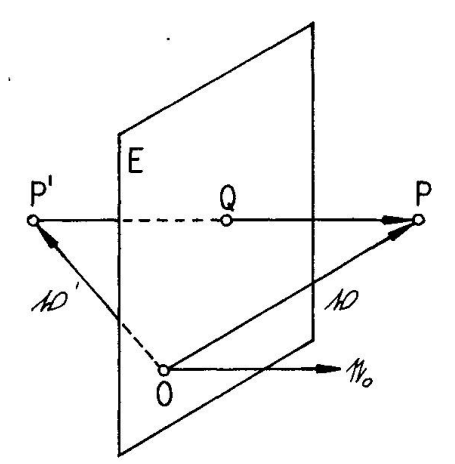

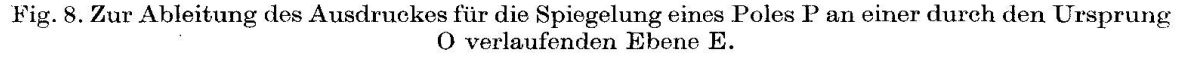

4) Die XY-Achsen des Stereogramms Fig. <sup>7</sup> fallen nicht mit denjenigen von Tafel VIII zusammen, wenn dies für die Symmetrieachse des Stereogramms bzw. Spur der ZE der Fall ist. Der Grund liegt darin, dass die Untersuchung an einem willkürlich orientierten Präparat unternommen wurde und dass das hierbei benützte Koordinatensystem, ebenfalls willkürlich, parallel den entsprechenden Achsen des U-Tisches gewählt wurde, wäh-Tafel VIII aus der konventionellen Aufstellung der Plagioklase, gemäss Tafel V, abgeleitet wurde.

her  $|P'P| = 2(\mathfrak{v} \cdot \mathfrak{e}_0)$ , und für den Vektor in Richtung von  $\mathfrak{e}_0$  folgt  $\overrightarrow{P'P}$  =  $2e_0(\mathfrak{v} \cdot e_0)$ . In (a) eingesetzt, wird

$$
\mathfrak{v}' = \mathfrak{v} - 2 e_0 (\mathfrak{v} \cdot e_0). \tag{15}
$$

#### 2. ABLEITUNG DER EULERSCHEN FORMELN FÜR DIE DREHUNG EINES STARREN KÖRPERS UM EINE BELIEBIG GELAGERTE ACHSE

Ein starrer Körper werde um eine beliebig im Räume gelagerte Achse D um einen Winkel  $\tau$  gedreht. Die Achse sei durch den Vektor  $\mathfrak D$  gegeben, der Drehwinkel werde positiv gerechnet, wenn die Drehung für einen in einem Punkte der Achse situierten und gegen den Ursprung 0 blickenden Beobachter im Gegenuhrzeigersinn erfolgt. Ein beliebiger Punkt P des Körpers (Fig. 9) beschreibt bei der Drehung einen Kreis vom Radius r, dessen Ebene normal zu D steht. Der Vektor  $\overrightarrow{MP} = r$  wird bei der Drehung um den Winkel PMP' =  $\tau$ in den Vektor  $\overrightarrow{MP}'$  = r' übergeführt. Sind p und p' die Ortsvektoren von P und P', so ist OM gleich der Projektion von  $\natural$  auf  $\mathfrak{D}$ , also:

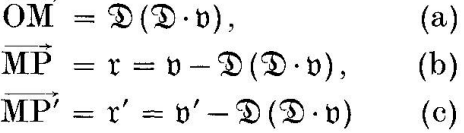

und, wenn der Drehwinkel PMP" =  $\pi/2$  ist,

$$
\overline{\mathbf{MP}}^{\prime\prime} = \mathfrak{r}^{\prime\prime} = [\mathfrak{D} \times \mathfrak{v}]. \tag{d}
$$

Zerlegt man den Vektor  $\overrightarrow{MP}' = r'$  in Komponenten nach r und r'', so wird  $r' = r \cos \tau + r'' \sin \tau = r \cos \tau + [\mathfrak{D} \times \mathfrak{v}] \sin \tau$ 

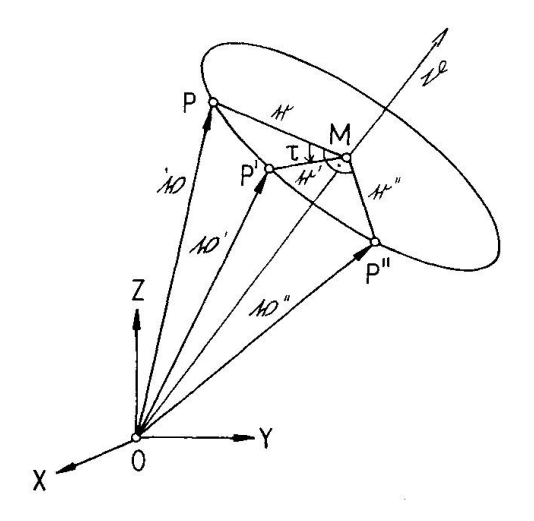

Fig. 9. Zur Ableitung der EuLERschen Formeln für die Drehung eines starren Körpers um eine beliebig gelagerte Achse D.

oder, unter Berücksichtigung von (c) und (b):

$$
\mathfrak{v}' - \mathfrak{D}(\mathfrak{D} \cdot \mathfrak{v}) = \{\mathfrak{v} - \mathfrak{D}(\mathfrak{D} \cdot \mathfrak{v})\} \cos \tau + [\mathfrak{D} \times \mathfrak{v}] \sin \tau,
$$
  
\n
$$
\mathfrak{v}' = \mathfrak{D}(\mathfrak{D} \cdot \mathfrak{v}) + \mathfrak{v} \cos \tau - \mathfrak{D}(\mathfrak{D} \cdot \mathfrak{v}) \cos \tau + [\mathfrak{D} \times \mathfrak{v}] \sin \tau,
$$
  
\n
$$
\mathfrak{v}' = \mathfrak{v} \cos \tau + [\mathfrak{D} \times \mathfrak{v}] \sin \tau + \mathfrak{D}(\mathfrak{D} \cdot \mathfrak{v}) (1 - \cos \tau).
$$

Führt man ein rechtwinkliges Bezugssystem XYZ mit Ursprung in 0 ein und schreibt man die auftretenden Vektoren darauf bezogen in Komponentenform:  $\mathbf{r} = \mathbf{r}$  $\lambda$ 

$$
\mathfrak{v} = \begin{pmatrix} x \\ y \\ z \end{pmatrix} \qquad \mathfrak{v}' = \begin{pmatrix} x' \\ y' \\ z' \end{pmatrix} \qquad \mathfrak{D} = \begin{pmatrix} \lambda \\ \mu \\ \nu \end{pmatrix} \qquad [\mathfrak{D} \times \mathfrak{v}] = \begin{pmatrix} \mu z - \nu y \\ \nu x - \lambda z \\ \lambda y - \mu x \end{pmatrix} = r''
$$

so erhält man die aus der Mechanik starrer Körper wohlbekannten EuLERschen Formeln ebenfalls in dieser Schreibweise als:

$$
x' = x \cos \tau + (\mu z - \nu y) \sin \tau + \lambda (\lambda x + \mu y + \nu z) (1 - \cos \tau),
$$
  
\n
$$
y' = y \cos \tau + (\nu x - \lambda z) \sin \tau + \mu (\lambda x + \mu y + \nu z) (1 - \cos \tau),
$$
  
\n
$$
z' = z \cos \tau + (\lambda y - \mu x) \sin \tau + \nu (\lambda x + \mu y + \nu z) (1 - \cos \tau).
$$
\n(18)

Drehungen um den Winkel  $\tau = \pi$  werden durch diese Ausdrücke nicht erfasst. Sie können jedoch als Geradenspiegelung an D bzw, falls ein Symmetriezentrum vorhanden, als Spiegelung an der Ebene | D behandelt werden.

#### IV. Literatur

 $(SMPM = Schweizerische Mineralogische und Petrographische Mitteilungen)$ 

BACHMANN, H. (1973): Vektorgeometrie. 2. Aufl., Zürich, SABE.

- BEREK, M. (1924): Mikroskopische Mineralbestimmung mit Hilfe der Universaldrehtischmethoden. Berlin, Bornträger.
- (1953): Anleitung zu optischen Untersuchungen mit dem Polarisationsmikroskop. 2. Aufl. von C. H. CLAUSEN, A. DRIESSEN und S. Rösch. Stuttgart, Schweizerbart.
- BURRI, C. (1931): Bestimmung der Auslöschungsschiefe monokliner Augite und Hornblenden auf (010) mittels beliebiger Schnitte. SMPM 11, 285-289.
- (1950): Anwendung der Vektorrechnung auf einige häufig auftretende kristalloptische Probleme. SMPM 30, 258-303.
- (1956): Charakterisierung der Plagioklasoptik durch drei Winkel und Neuentwurf dos Stercogramms der optischen Orientierung für konstante Anorthit-Intervalle. SMPM 36, 539-592.
- (1968) : Die optische Orientierung von HT-Labrodorit aus Andesit von Khuchiré (Iran), zugleich ein Beitrag zur U-Tischmethodik. SMPM 48, 781-801.
- (1972): Zur Definition und Berechnung der optischen Orientierung von Plagioklasen. SMPM 52, 497-514.
- (1973): Eine Methode zur genauen Einmessung der optischen Achsen bei U-Tischuntersuchungen. SMPM 53, 1-26.
- (1974 a): Chemismus und optische Orientierimg zweier Bytownite aus isländischen Olivinbasalten. SMPM 54, 1-17.
- (1974b): Vereinfachte Berechnung der EuuER-Winkel zur Charakterisierung der Plagioklasoptik. SMPM 54, 33-38.
- (1975 a): Il calcolo dell'angolo di estinzione su di una superficie cristallografica qualsiasi. Atti Accad. Naz. Lincei, Rendieonti, Cl. Sc. fis. mat. nat. 58, 1° sem. 629-633.
- (1975b): Vektorielle Formulierung der FRESNELsehen Konstruktion und Berechnung der Auslöschungsschiefe für beliebige Kristallflächen in bezug auf beliebige Bezugsrichtungen. SMPM 55, 371-395.
- Burri, C., R. L. Parker und E. Wenk (1967) : Die optische Orientierung der Plagioklase. Basel, Birkhäuser.
- DUPARC, L. und M. REINHARD (1923): Les méthodes de FÉDOROF et leur application à la détermination des plagioclases. SMPM 3, 1-74.
- (1924): La détermination des plagioclases dans les coupes minces. Mém. Soc. Phys. Hist. Nat. Genève 40, 1-149, 13 Taf.
- Flinn, D. (1973): Two flow-charts of orthoscopic U-stage technique. Min. Mag. 39, 368- 370.
- HAFF, J. C. (1941): Determination of extinction angles in augite and hornblende with the universal stage according to the method of CONRAD BURRI. Amer. J. Sc. 239, 489-492.
- Jeger, M. und B. Eckmann (1967): Einführung in die vektorielle Geometrie und lineare Algebra, für Ingenieure und Naturwissenschafter. Basel, Birkhäuser.
- Köhler, A. (1942 a): Die Abhängigkeit der Plagioklasoptik vom vorausgegangenen Wärmeverhalten. Tschermaks Mitt., N. F. 53, 24-49.
- $-$  (1942b): Drehtischmessungen an Plagioklaszwillingen von Tief- und Hochtemperaturoptik. Ibid. 159-179.
- Nemoto, T. (1938): A new method of obtaining extinction angles of monoclinic minerals, especially pyroxenes and amphiboles, in random sections. J. Fac. Sc. Hokkaido Imp. University (4) 4, 107-111.
- NIKITIN, W. (1914): La méthode universelle de FÉDOROF. Trad. française par L. DUPARC et V. de Dervies. <sup>2</sup> vol. Genève, Atar, und Paris-Liège, Béranger.
- (1936): Die FEDOROW-Methode. Berlin, Bornträger.
- ÖRKÉNYI-BONDOR, L. und H. VINCZE-SZEBERÉNYI (1974): (110), (110), (130) and (130) plagioclase twinning in Andésite from Hungary. Acta Geol. Acad. Scientiarum Hungaricae 18, 99—138.
- Parker, R. L. (1961): Betrachtungen über die Wahl von Winkeln zur Charakterisierung der Plagioklasoptik. SMPM 41, 433-442.
- Reinhard, M. (1924): Données complémentaires pour la détermination des plagioclases par la méthode théodolithe. SMPM 4, 2-15.
- (1931): Universaldrehtischmethoden. Basel, Wepf.
- TERTSCH, H. (1944): Die Ermittlung der kristallographischen Orientierung der Plagioklasoptik ohne Verwendung von Spaltrissen oder Flächenspuren. Z. Kristallogr. (A) 105, 330-334.
- Wittig, A. (1968a): Einführung in die Vektorrechnung. Braunschweig, Viehwag.
- (1968b): Vektoren in der analytischen Geometrie. Ibid.

Manuskript eingegangen am 13. November 1975.